# **BAB IV**

# **PROSEDUR DAN HASIL PENELITIAN**

# **4.1 Pengumpulan Data**

Data yang digunakan dalam penelitian adalah data sekunder yang meliputi peta topografi lokal tahun 2019, curah hujan harian dan hari hujan tahun 2013 – 2017, peta kemajuan tambang tahun ke 15, data lain sebagai penunjang penelitian.

## **4.1.1 Data Curah Hujan**

Data curah hujan yang digunakan menggunakan data curah hujan lima tahunan yaitu tahun 2013 sampai 2017 (Lampiran A). Curah hujan paling tinggi terjadi pada bulan November yaitu sebesar 333,5 mm. Data diambil dari Badan Meteorologi, Klimatologi, dan Geofisika untuk daerah Cigudeg Kabupaten Bogor.

## **4.1.2 Data Suhu Air, Kelembaban Udara, dan Kecepatan Angin**

Data ini diperoleh dari laporan survey tinjau yang dilakukan oleh PT MSM, data suhu air rata – rata 28,5 °C, kelembaban udara adalah 81%, kecepatan angin KAR rata- rata adalah 3 km/jam.

# **4.1.3 Peta Topografi Daerah Penelitian**

Peta topografi digunakan untuk mengetahui kondisi permukaan bumi daerah penyelidikan. Peta topografi digunakan untuk menentukan arah aliran air (*water devide*), menentukan luasan daerah tangkapan hujan dan menentukan rute saluran pengalihan.

## **4.1.4 Peta Kemajuan Tambang PT Mitra Sejahtera Mandiri**

Pada peta kemajuan tambang memuat rencana pembuatan dan penambahan pit pada daerah tambang milik PT Mitra Sejahtera Mandiri. Dengan menggunakan

peta ini dapat menentukan letak kolam penampungan yang paling optimal serta dapat menentukan rute dan panjang pipa pada instalasi pompa.

# **4.2 Debit Air Limpasan**

Debit air limpasan merupakan volume air hujan persatuan waktu. Air limpasan merupakan air hujan yang tidak mengalami infiltrasi. Terdapat tiga faktor yang perlu diperhatikan dalam perhitungan debit air limpasan yaitu intensitas Catchment Area (A), Koefisien limpasan (C), dan Intensitas Curah hujan (C). Untuk memperoleh nilai debit air limpasan maka diperlukan perhitungan terlebih dahulu pada setiap aspek yang diperlukan. Dibawah ini merupakan uraian perhitungan untuk menghitung debit air limpasan pada lokasi penelitian.

# **4.2.1 Penentuan Luas** *Catchment Area*

Daerah penelitian termasuk ke dalam daerah perbukitan dengan elevasi paling tinggi yaitu 295 mdpl dan lokasi paling rendah 95 mdpl. Peta topografi didapatkan dari hasil pemetaan eksplorasi *oleh team survey*or PT Mitra Sejahtera Mandiri kemudian dibuat peta *Catchment Area* berdasarkan arah aliran air dan peta kemajuan tambang PT MSM. Pengamatan peta topografi dilakukan untuk menentukan arah aliran air (*water devide*) dengan membuat garis tegak lurus kontur yang mengarah menuju area yang lebih rendah dan memiliki kemungkinan untuk menampung air hujan yang akan mengalir ke lokasi penelitian.

Berdasarkan peta (Lampiran C) daerah *Catchment Area* dibagi menjadi empat luasan yaitu *Catchment Area* PIT dengan luasan 12,59 ha, *Catchment Area* A dengan luasan 6,3689 ha, *Catchment Area* B dengan luasan 2,4869 ha, dan *Catchment Area*  C dengan luasan 4,8301 ha. *Catchment Area* A, B dan C dibagi menjadi beberapa segmen. *Catchment Area* A dibagi menjadi tiga segmen yaitu A.1 dengan luasan 0,6788 Ha, A.2 3,1405 Ha dan A.3 dengan luasan 2,5498 Ha. *Catchment Area* B

dibagi menjadi dua segmen yaitu B.1 dengan luasan 1,2554 Ha dan B.2 dengan luasan 1,2315 Ha. Dan *Catchment Area* C dibagi menjadi dua segmen yaitu C.1 dengan luasan 1,5617 Ha dan C.2 dengan luasan 3,2684 Ha. Untuk lebih jelasnya dapat dilihat pada (Tabel 4.1) dibawah ini.

| <b>Luasan Catchment Area</b> |             |            |  |  |  |  |  |  |
|------------------------------|-------------|------------|--|--|--|--|--|--|
| Luasan<br>(Ha)               | Luasan (m2) | Luasan (m2 |  |  |  |  |  |  |
| 12,59                        | 125,900     | 125.900    |  |  |  |  |  |  |
| 0,6786                       | 6.786       |            |  |  |  |  |  |  |
| 3,1405                       | 31.405      | 63.689     |  |  |  |  |  |  |
| 2,5498                       | 25.498      |            |  |  |  |  |  |  |
| 1,2554                       | 12.554      |            |  |  |  |  |  |  |
| 1,2315                       | 12.315      | 24.869     |  |  |  |  |  |  |
| 1,5617                       | 15.617      |            |  |  |  |  |  |  |
| 3,2684                       | 32.684      | 48.301     |  |  |  |  |  |  |
|                              |             |            |  |  |  |  |  |  |

**Tabel 4. 1** 

*Sumber : Hasil Perhitungan Penelitian*

# **4.2.2 Penentuan Nilai Koefisien Limpasan (C)**

Setelah menentukan *Catchment Area* pada topografi terbaru PT Mitra Sejahtera Mandiri tahap selanjutnya adalah menentukan kondisi koefisien limpasan (C). Penentuan koefisien limpasan didasarkan pada pengkategorian jenis tutupan lahan dan kemiringan lahan (*Sayoga, R, 1993* [15]) pada Tabel (3.1) , nilai koefisien limpasan itu sendiri merupakan nilai perbandingan besarnya air limpasan terhadap besarnya curah hujan. Berdasarkan hasil pengamatan langsung di lapangan dan peta tataguna lahan yang terdapat pada (Lampiran D). Kemudian peta tataguna lahan tersebut di *overlay* dengan peta persen lereng (Lampiran E), untuk mengetahui nilai koefisien limpasan pada masing – masing *Catchment Area*. Sehingga didapatkan nilai koefisien limpasan pada masing – masing *Catchment Area*. Dibawah ini (Gambar 4.1) merupakan hasil overlay peta tataguna lahan dan persen lereng.

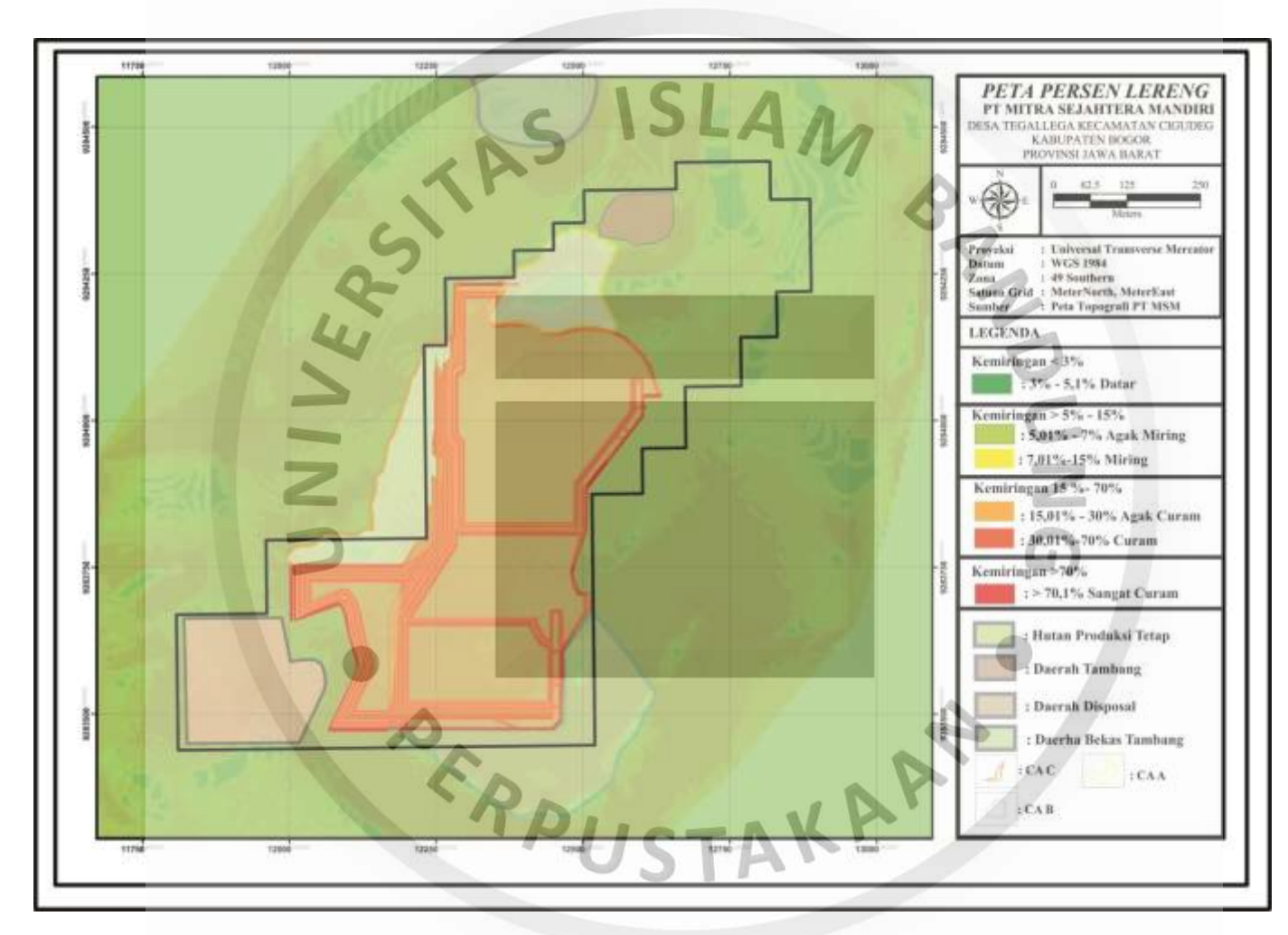

**Gambar 4. 1 Peta Persen Lereng**

Berdasarkan (Gambar 4.1) diatas diketahui bahwa kategori untuk *Catchment Area* PIT memiliki tutupan lahan daerah tambang dengan kemiringan lereng 3 sampai > 15%, *Catchment Area* A memiliki tutupan lahan hutan dengan kemiringan lereng 3 sampai > 15%, *Catchment Area* B memiliki tutupan lahan daerah tambang dengan kemiringan lereng 3 sampai > 15% dan *Catchment Area* C memiliki tutupan lahan hutan dengan kemiringan lereng 3 sampai > 15%. Untuk lebih jelasnya dapat dilihat pada (Tabel 4.2) dibawah ini.

| <b>Catchment Area</b> | Jenis Tutupan                 | Kemiringan lereng (%) |
|-----------------------|-------------------------------|-----------------------|
| <b>CA PIT</b>         | Lahan Terbuka, Daerah Tambang | $(3) - (2 15)$        |
| CA A                  | Hutan, Perkebunan             | $(3) - (2 15)$        |
| CA B                  | Lahan terbuka, Daerah Tambang | $(3) - (2 15)$        |
| CA C                  | Hutan, Perkebunan             | (> 15)                |

**Tabel 4. 2 Kategori Tataguna Lahan**

Pembagian koefisien untuk setiap *Catchment Area* berdasarkan tutupan lahan dan persen lereng lebih jelasnya dapat dilihat pada (Lampiran F). Tabel dibawah ini memuat hanya memuat hasil perhitungan rata – rata koefisien limpasan setiap *Catchment Area*.

**Tabel 4. 3**

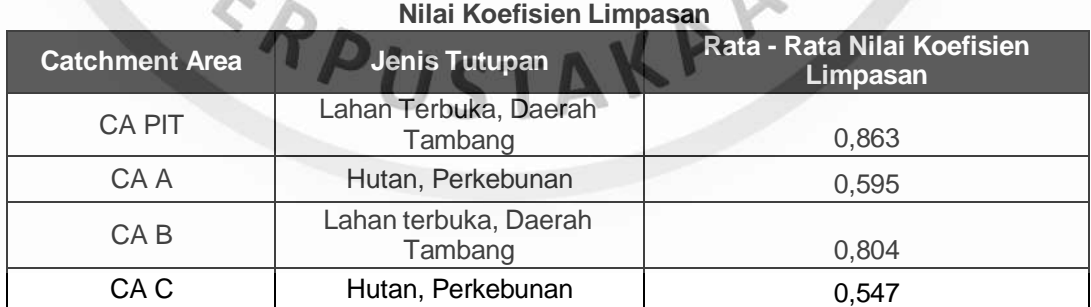

## **4.2.3 Curah Hujan Rencana**

Data curah hujan yang digunakan dalam penelitian diambil dari Badan Meteorologi, Klimatologi, dan Geofisika untuk kecamatan Cigudeg. Data curah hujan disajikan dalam bentuk tabel untuk mempermudah pengkelompokan data

pengolahan (Lampiran A). Data diambil selama 5 tahunan, yang dianggap cukup representatif sebagai acuan dalam penentuan perkiraan debit air hujan yang masuk sehingga dalam kajian *dewatering* tersebut dapat dilakukan simulasi pemompaan.

Curah hujan rencana merupakan salah satu faktor penting dalam penentuan debit air limpasan yang masuk ke dalam tambang, curah hujan rencana dihitung untuk mendapatkan curah hujan maksimum dalam 24 jam yang digunakan pada  $SLA_M$ perhitungan intensitas curah hujan.

# **1. Penentuan Sebaran Data**

Sebelum menghitung curah hujan rencana, diperlukan penentuan jenis distribusi yang akan digunakan. Ada beberapa jenis distribusi statistik yang sering digunakan untuk menentukan besarnya curah hujan rencana, yaitu: distribusi Normal, Gumbel, Log-Pearson Tipe III, dan Log-Normal. Data curah hujan tersebut harus diuji untuk menentukan distribusi yang akan digunakan dalam perhitungan. Pengujian dilakukan dengan pengukuran dispersi. Berikut merupakan perhitungannya :

a. Penentuan Nilai Rata – Rata Curah Hujan (mm/hari).

Untuk menentukan nilai dispersi diperlukan nilai curah hujan harian (mm/hari) periode 2013-2017, berikut merupakan contoh perhitungan curah hujan harian pada bulan Januari 2013 : **Alexander Accord Accord Accord Accord Accord Accord Accord Accord Accord Accord Accord Accord Accord Accord Accord Accord Accord Accord Accord Accord Accord Accord Accord Accord Accord Accord Accord A** 

Curah hujan Harian = Curah Hujan Bulanan Hari Hujan

373 mm Curah Hujan Januari 2013=  $\frac{1}{20 \text{ hari}}$ =18,7 mm/hari

Perhitungan hasil rata-rata curah hujan harian 2013 – 2017 ditampilkan pada secara menyeluruh ditampilkan dalam Tabel 4.4 dibawah ini :

|               | Curah Hujan (mm/hari) |      |            |      |            |                  |      |            |            |      |            |      |      |
|---------------|-----------------------|------|------------|------|------------|------------------|------|------------|------------|------|------------|------|------|
| <b>Tahun</b>  | Jan                   | Feb  | <b>Mar</b> | Apr  | <b>Mei</b> | Jun              | Jul  | <b>Aug</b> | <b>Sep</b> | Oct  | <b>Nov</b> | Dec  | max  |
| 2013          | 18,7                  | 9,1  | 10,6       | 10,0 | 10,9       | 2,9              | 20,0 | 7,2        | 20,8       | 13,7 | 9,7        | 12,4 | 20,8 |
| 2014          | 13,5                  | 5,6  | 6,3        | 6,5  | 8,4        | 1,9              | 8,4  | 19,1       | 9,7        | 14,9 | 6,7        | 15,9 | 19,1 |
| 2015          | 8,1                   | 19,2 | 15,6       | 9,8  | 6,7        | 3,1              | 0,1  | 3,9        | 13,2       | 15,9 | 37,2       | 21,5 | 37,2 |
| 2016          | 6,6                   | 15,0 | 28,1       | 18,2 | 13,7       | 15,0             | 30,3 | 8,8        | 12,0       | 13,1 | 9,9        | 4,4  | 30,3 |
| 2017          | 11,3                  | 16,7 | 11,2       | 13,9 | 15,1       | 12,7             | 8,2  | 1,8        | 35,9       | 19,3 | 18,7       | 33,1 | 35,9 |
| rata-<br>rata | 11,6                  | 13,1 | 14,3       | 11,7 | 11,0       | $\overline{7.1}$ | 13,4 | 8,2        | 18,3       | 15,4 | 16,4       | 17,5 |      |
| max           | 18,7                  | 19,2 | 28,1       | 18,2 | 15,1       | 15,0             | 30,3 | 19,1       | 35,9       | 19,3 | 37,2       | 33,1 |      |

**Tabel 4. 4 Data rata-rata curah hujan bulanan Tahun 2013-2017**

#### b. Penentuan Dispersi

Penentuan dispersi digunakan untuk menentukan distribusi data menggunakan perhitungan statistika dan logaritma. Kegunaan dari pengukuran dispersi (penyebaran) adalah untuk mengetahui seberapa jauh penyimpangan nilainilai data dari nilai pusatnya (rata-ratanya). Sehingga dengan pengukuran ini dapat diketahui metode perhitungannya. Rumus yang digunakan dalam penentuan dispersi dapat dilihat pada persamaan (3.2) sampai (3.5). Contoh perhitungan nilai dispersi dengan perhitungan statistik sebagai berikut :

$$
Sx = \sqrt{\frac{3.737,34}{59 \cdot 1}} = 7,95
$$
  
\n
$$
Cv = \frac{7,95}{1316} = 0604
$$
  
\n
$$
Cs = \frac{(59.32.824,98)}{(59 \cdot 1) \cdot (59 \cdot 2) \cdot (7,95)^{3}} = 1,14
$$
  
\n
$$
Ck = \frac{(59)^{2} \cdot 1.024.527,90}{(59 \cdot 1) \cdot (59 \cdot 2) \cdot (59 \cdot 3) \cdot (7,95)^{4}} = 4,71
$$

Berikut merupakan perhitungan dispersi berdasarkan perhitungan statistika dan logarima, untuk lebih jelasnya perhitungan dispersi statistika dan logaritma dapat dilihat pada Lampiran B . (Tabel 4.5) dibawah ini merupakan hasil dari perhitungan dispersi secara statistika dan logaritma.

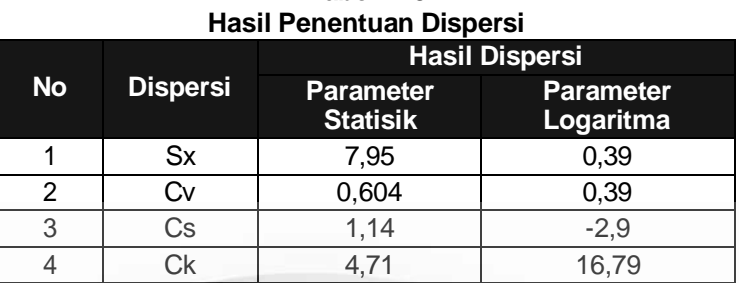

**Tabel 4. 5**

c. Penentuan Jenis Sebaran Data Berdasarkan Persyaratan Dispersi

Dari hasil pengukuran dispersi kemudian dilakukan penentuan jenis sebaran data yang akan digunakan dengan membandingkan nilai dispersi dengan persyaratan metode sebaran data, dan memilih jenis distribusi yang paling mendekati dengan nilai data dispersi yang telah diperhitungkan. Untuk lebih mudah perbandingan untuk menentukan jenis sebaran dapat dilihat pada (Tabel 4. 6).

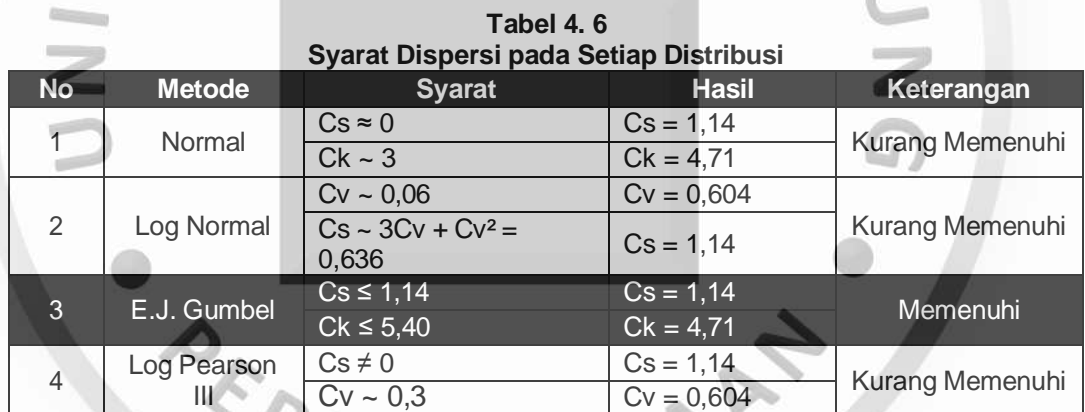

Dari hasil perbandingan di atas maka distribusi yang paling mendekati dengan persyaratan adalah distribusi (*E.J. Gumbel [7]*). Maka untuk perhitungan analisis curah hujan rencana harian menggunakan rumus (*E.J.Gumbel [7]*).

# **2. Perhitungan Curah Hujan Rencana Harian**

Berdasarkan pendekan yang digunakan yaitu Formulasi *Extreme Value Gumbel* (*E.J. Gumbel [7]*) dapat diperoleh nilai rata – rata curah hujan maksimal perbulan untuk masing – masing tahun pada periode 2013 – 2017. Berikut merupakan tahap – tahap untuk mendapatkan nilai curah hujan rencana harian.

#### a. Perhitungan Standar Deviasi

Perhitungan standar deviasi (S) pada data curah hujan menggunakan persamaan (3.2) . Perhitungan menggunakan data curah hujan harian. Nilai dari curah hujan maksimum didapatkan dari nilai curah hujan terbesar setiap bulannya. Kemudian diurutkan sesuai besaran datanya. Dari yang mempunyai nilai terendah hingga tertinggi. Standar deviasi (S) dapat dihitung seperti pada di bawah ini:

$$
S = \sqrt{\frac{\sum (82,09 \text{ mm/hari})^2}{(5-1)}} = 12,44 \text{ mm/hari}
$$

b. Perhitungan Koreksi Rata - Rata

Untuk memperoleh nilai koreksi rata-rata (Yn) diperlukan data berupa jumlah data (n) dan nomor urut data (m). Data curah hujan diurutkan dari nilai maksimal per tahunnya hingga nilai terendah. Koreksi rata – rata (Yn) diperoleh dari persamaan (3.11). Berikut adalah contoh perhitungan untuk menghitung koreksi rata-rata pada bulan November tahun 2015 :

Yn = 
$$
-ln[-ln[\frac{5+1-1}{5+1}] = 1,70
$$

Berdasarkan hasil perhitungan Yn pada (tabel 4.6) kemudian didapatkan hasil nilai rata - rata (YN). Berikut hasil perhitungan koreksi rata – rata berdasarkan lampiran C :

$$
YN = \frac{2,294}{5} = 0,459
$$

c. Perhitungan Koreksi Simpangan

Untuk menghitung koreksi simpangan (Sn) dapat menggunakan persamaan

3.13. Berikut adalah contoh perhitungan dari koreksi simpangan adalah:

$$
Sn = \frac{3.142}{(5-1)} = 0.66
$$

#### d. Nilai Koreksi Varian

Nilai koreksi varian (Yt) didapatkan dari persamaan (3.12). Nilai koreksi Varian (Yt) dipengaruhi oleh periode ulang hujan, berikut merupakan contoh perhitungan koreksi ulang hujan 10 tahunan :

$$
Yt = -Ln [-Ln [\frac{10-1}{10}] = 2,2504
$$

Sehingga untuk lebih jelasnya dapat dilihat pada (Lampiran E) pada tabel (E.1) Hasil dari Perhitungan Standar Deviasi (s), Koreksi Rata-rata (YN), Koreksi Simpangan (Sn).

# **3. Penentuan Periode Ulang Hujan**

Periode ulang hujan rencana adalah pengulangan nilai hujan pada tahun tertentu dengan intensitas yang relatif hampir sama. Periode ulang yang digunakan untuk saluran dan kolam penampungan adalah 10 – 25 (Tabel 3.3 ). Umur tambang yang ditetapkan PT Mitra Sejahtera Mandiri adalah 5 tahun dengan resiko hidrologi 40% maka periode ulang curah hujan yang digunakan adalah 10 tahun. Berikut merupakan contoh perhitungan resiko hujan berdasarkan persamaan 3.18 :

$$
Pt = 1 - (1-(1/10)^{5})
$$

 $= 0,404951 = 40,4951%$ 

**Tabel 4. 7**

**Risiko Hidrologi Pada Periode Ulang Hujan Yang Berbeda**

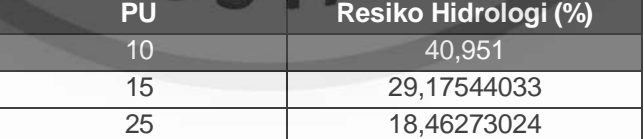

## 4. **Perhitungan Curah Hujan Rencana**

Perhitungan curah hujan rencana ini diperoleh dari persamaan (3.17). Berikut merupakan contoh perhitungan untuk menghitung curah hujan rencana pada periode ulang hujan 10 tahun pada bulan Januari:

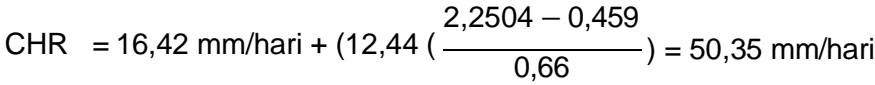

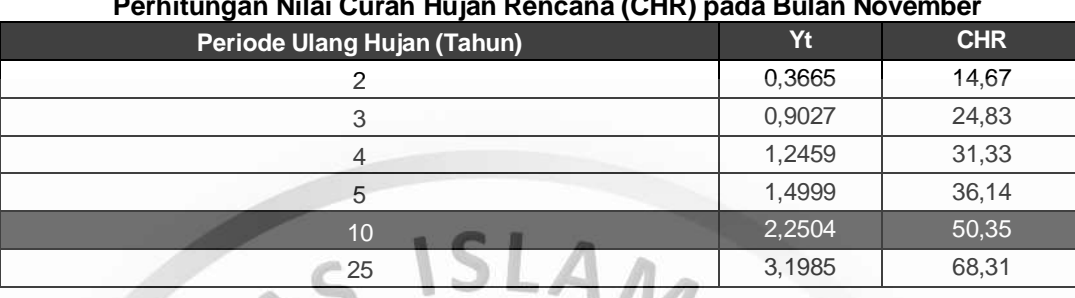

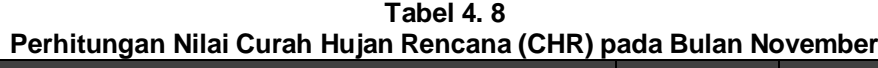

# **4.2.4 Perhitungan Intensitas Curah Hujan Menggunakan Rumus Mononobe**

Untuk perhitungan intensitas curah hujan penelitian menggunakan rumus mononobe. Rumus mononobe digunakan untuk menghitung intensitas curah hujan harian persatuan jam. Seperti yang telah dibahas sebelumnya periode curah hujan yang digunakan dalam penelitian menggunakan curah hujan 10 tahunan, yang ditentukan perdasarkan penimbangan umur dan kemajuan tambang dengan durasi waktu hujan (T) daerah tersebut. Lama waktu hujan pada daerah penelitian yaitu antara 1 jam hingga 6,5 jam. Durasi waktu hujan yang dipilih adalah 1 jam sehingga dengan menggunakan jam hujan tersebut dapat menghasilkan intensitas curah hujan yang besar yang dianggap sebagai keadaan terburuk saat hujan turun.

Penentuan intensitas curah hujan di PT Mitra Sejahtera Mandiri dapat dilihat pada (Tabel 4.9). Intensitas curah hujan ini berdasarkan data dari curah hujan rencana pada periode ulang hujan tahun tertentu, serta lamanya curah hujan yang terjadi. Pada perhitungan curah hujan rencana ini, rumus dapat dilihat pada (Persamaan 3.23). Adapun berikut contoh perhitungan yang digunakan dalam perhitungan intensitas curah hujan dengan periode ulang selama 10 tahun pada bulan November sebagai berikut :

$$
I = \frac{50,53 \text{ mm/hari}}{24} \times \left(\frac{24}{1 \text{ jam}}\right)^{3/2}
$$

$$
I = 17,46 \frac{\text{mm}}{\text{jam}}
$$

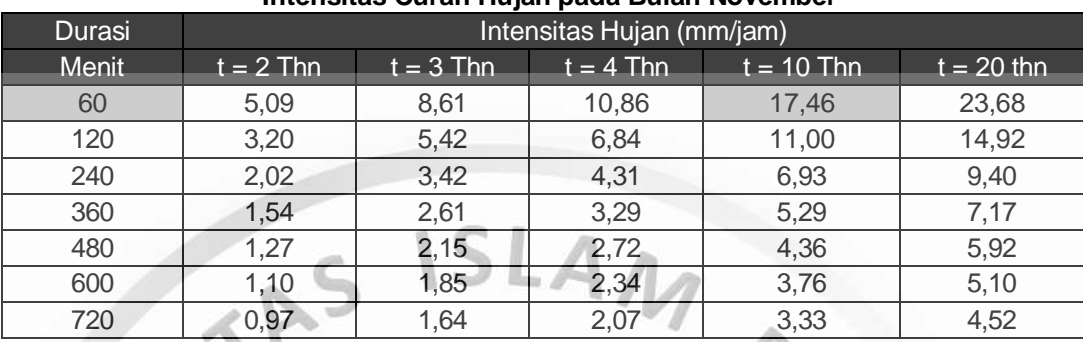

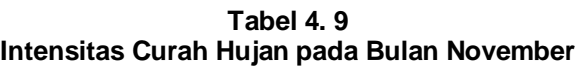

# **4.2.5 Debit Air Limpasan**

Setelah menghitungan nilai intensitas curah hujan menentukan luas *Catchment Area* dan menentukan nilai koefisien limpasan dari lokasi penelitian yaitu PT Mitra Sejahtera Mandiri, maka debit air limpasan dapat di hitung. Debit air limpasan dihitung menggunakan rumus rasional. Metode tersebut cocok digunakan untuk daerah yang memiliki permukaan relatif homogen dan termasuk ke dalam daerah tambang terbuka. Perhitungan debit air limpasan. Hasil perhitungan untuk debit air limpasan untuk periode intensitas curah hujan 10 tahunan untuk curah hujan maksimum dapat dilihat pada (Tabel 4.10). Untuk perhitungan debit air limpasan contohnya dapat dilihat dibawah ini :<br>Q = C . I. A

$$
Q = C \cdot I \cdot A
$$

 $= 0,863 \times 0,01746 \text{ m/jam} \times 125.900 \text{ m}^2$ 

 $= 1.896,6798$  m<sup>3</sup>/jam

**Tabel 4. 10 Perhitungan Debit Air Limpasan pada Pit**

| Lokasi           | <b>Koefisien</b><br>Limpasan | Luasan<br>(m <sup>2</sup> ) | Intensitas Hujan<br>(m/jam) | Debit air<br>Limpasan<br>$(m^3$ /jam) |  |  |  |  |
|------------------|------------------------------|-----------------------------|-----------------------------|---------------------------------------|--|--|--|--|
| <b>CA PIT</b>    | 0,863                        | 125.900                     |                             | 1.896,6798                            |  |  |  |  |
| Catchment Area A | 0,595                        | 63.689                      |                             | 661,689                               |  |  |  |  |
| Catchment Area B | 0,804                        | 24.869                      | 0,01746                     | 348,957                               |  |  |  |  |
| Catchment Area C | 0,547                        | 48.301                      |                             | 461,718                               |  |  |  |  |
| Total            |                              |                             |                             | 3.369,043                             |  |  |  |  |

# **4.3 Pencegahan Air Limpasan**

Pencegahan Air Limpasan mencangkup pembuatan saluran pengalihan. Untuk mencegah air masuk ke dalam tambang dilakukan perencanaan menggunakan saluran pengalihan.

#### **4.3.1 Rancangan Saluran Pengalihan**

Rancangan saluran terbuka bertujuan untuk mengalirkan air hujan yang masuk ke area penambangan agar tidak terjadi genangan air. Saluran pengalihan dibuat memotong arah aliran yang diarahkan menuju suatu kolam penampung atau langsung ke sungai alam yang sudah ada atau diarahkan ke selokan jalan tambang utama. Jumlah saluran disesuaikan dengan kebutuhan, sehingga mungkin bisa lebih dari satu. Dimensi saluran pengalihan diukur berdasarkan debit maksimum pada saat musim penghujan deras dengan memperhitungkan kemiringan lereng.

# **4.3.2 Lokasi Saluran Pengalihan**

Saluran pengalihan dibuat berdasarkan topografi yang ada pada area *Pit,*  yang umumnya bentuk saluran mengikuti muka jalan sehingga saluran yang akan terbentuk tidak berbelok-belok karena tidak adanya kaki lereng atau bukit. Pembuatan saluran ini difungsikan untuk memotong arah aliran air dan mencegah air limpasan tidak masuk langsung ke dalam *Pit* dan air yang masuk ke dalam saluran pengalihan dapat di alirkan menuju suatu tempat yang lebih rendah.

Berdasarkan peta rancangan saluran (Lampiran H) pembuatan saluran pengalihan ini dibuat dengan rencana untuk *Catchment Area* A saluran dibuat tiga segmen yaitu segmen A.1-A.2, segmen A.2 – A.3 dan segmen A.3 - A.4 sedangkan untuk *Catchment Area* C dibuat dua segmen yaitu C.1-C.2 dan segmen C.2 – C.3.

## **4.3.3 Bentuk Saluran Pengalihan**

Pembuatan saluran pengalihan menggunakan bentuk penampang saluran pengalihan yang berbentuk trapesium (Gambar 4.5), penggunaan bentuk ini dikarena

pembuatan dari saluran menggunakan bentuk trapesium mudah dalam pembuatannya, biaya yang dikeluarkan untuk pembuatan murah, perawatan yang dilakukan mudah, stabilitas kemiringan dindingnya dapat disesuaikan menurut keadaan daerah, dan bentuk saluran trapesium ini juga dapat menampung debit yang beriumlah besar.

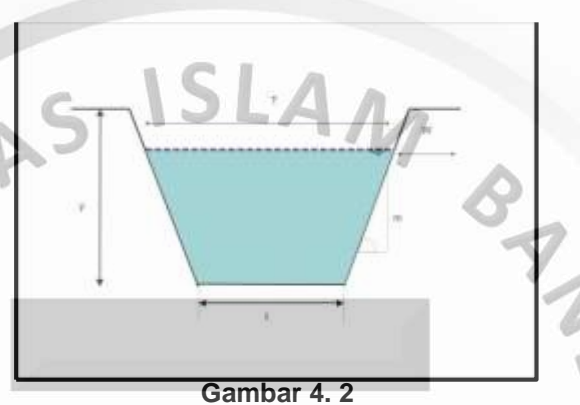

**Penampang Saluran Peralihan**

## **4.3.4 Perhitungan Dimensi Rencana Saluran Pengalihan**

Dimensi saluran pengalihan diukur berdasarkan volume maksimum pada saat o. musim penghujan deras dengan memperhitungkan kemiringan lereng. Untuk menghitung dimensi saluran diperlukan parameter – parameter perhitungan diantaranya waktu konsentrasi.

a. Waktu Konsentrasi

Waktu konsentrasi adalah waktu yang diperlukan oleh air untuk mengalir dari titik tertinggi menuju titik terendah. Sebelum menentukan waktu konsentrasi terlebih dahulu perlu diperhatikan letak saluran peralihan dan letak kolam penampungan yang dapat dilihat pada peta rencana saluran pada (Lampiran H). Berdasarkan peta rencana saluran diketahui bahwa daerah *Catchment Area* A dan *Catchment Area* C waktu konsentrasi dipengaruhi oleh adanya saluran sehingga untuk menghitung waktu konsentrasi dibagi menjadi beberapa segmen konsentrasi air. Sebelum menghitung waktu konsentrasi (tc) terlebih dahulu perhatikan (Tabel 4.11) :

| Penentuan waktu Konsentrasi |                                                                                           |           |                                    |                                                |  |  |  |  |
|-----------------------------|-------------------------------------------------------------------------------------------|-----------|------------------------------------|------------------------------------------------|--|--|--|--|
| Lokasi                      | <b>Waktu</b><br><b>Waktu</b><br>Konsentrasi (to)<br>Konsentrasi<br>$(t_f)$ (Jam)<br>(Jam) |           | Waktu Konsentrasi (tc)<br>(jam)    | <b>Waktu</b><br>Konsentrasi<br>$(tcMax)$ (Jam) |  |  |  |  |
| <b>CA PIT</b>               | $t_{\text{OPT}}$                                                                          | ٠         | topit                              | $t_{\text{OPT}} = t_{\text{Omax}}$             |  |  |  |  |
| CAA.1                       | t <sub>o</sub> CA.A1                                                                      | $t_{1-2}$ | $\text{loc}$ A.A1 + Tf1-2          | tCMaxCA.A1                                     |  |  |  |  |
| CA A.2                      | tC <sub>MaxCA</sub> .A1                                                                   | $t_{2-3}$ | $t_{cMAXCA.A1} + t_{f2-3}$         | tC <sub>MaxCA</sub> .A <sub>2</sub>            |  |  |  |  |
| CA A.3                      | tC <sub>Max</sub> C <sub>A</sub> .A <sub>2</sub>                                          | $t_{3-4}$ | $t_{cMAXCA}$ as $+$ $t_{f3-4}$     | tC <sub>MaxCA</sub> .A <sub>3</sub>            |  |  |  |  |
| CAB.1                       | $t_{\text{OCA,B1}}$                                                                       | ٠         | $t_{\rm OCA,B1}$                   |                                                |  |  |  |  |
| CA B.2                      | $t_{\rm OCA,B2}$                                                                          |           | $t_{\rm OCA.B2}$                   | tC <sub>MaxCA.B</sub>                          |  |  |  |  |
| <b>CA C.1</b>               | $t_{\text{OCA}$ . $C1$                                                                    | $t_{1-2}$ | $t_{\rm 0CA\,C1}$ + $t_{\rm 11-2}$ | tC <sub>MaxCA.C1</sub>                         |  |  |  |  |
| CA <sub>C</sub> .2          | tC <sub>MaxCA.C1</sub>                                                                    | $t_{2-3}$ | $T_{CMaxCA.C1} + T_{f1-8}$         | tC <sub>MaxCA.C2</sub>                         |  |  |  |  |

**Tabel 4. 11 Penentuan Waktu Konsentrasi**

Berdasarkan tabel diatas waktu konsentrasi *Catchment Area* dilambangkan to merupakan waktu konsentrasi dari titik terjauh pada *Catchment Area* hingga saluran. Sedangkan waktu konsentrasi saluran yang dilambangkan t<sub>i</sub> merupakan waktu dari titik *inlet* saluran hingga *outlet* saluran. Waktu konsentrasi dihitung berdasarkan jarak terpanjang aliran air untuk mencapai suatu titik kumpul. Sehingga berdasarkan peta rancangan saluran (Lampiran H) diketahui bahwa pada *Catchment Area* A akan dibagi menjadi tiga segmen saluran di mana pada segmen A.1-A.2 hanya dilalui oleh Catchment Area A.1 sehingga tc merupakan tc<sub>MaxA.1</sub>, segmen A.2-A.3 dilalui oleh *Catchment Area* A.1 dan A.2 sehingga tc merupakan tc<sub>MaxA.1</sub> ditambang dengan t<sub>12-3</sub>, segmen A.3-A.4 dilalui oleh *Catchment Area* A.1, A.2 dan A.3 sehingga tc merupakan tc<sub>MaxA.2</sub> ditambang dengan t<sub>f3-4</sub>, begitu pula pada *Catchment Area* C sedangkan untuk *Catchment Area pit* dan *Catchment Area* B tidak mengalir masuk ke saluran. Berikut merupakan contoh perhitungan untuk waktu konsentrasi *Catchment Area pit* :

TC = 0,01947x 0,88<sup>0,77</sup> x (
$$
\frac{164,806}{0,88}
$$
)<sup>0,385</sup>) = 1,497 jam atau 89,84 menit

Berikut merupakan perhitungan waktu konsentrasi pada setiap *Catchment Area* yang dapat dilihat pada (Tabel 4.11) dibawah ini :

| <b>Waktu Konsentrasi</b> |                                            |                                  |                                      |                                                        |  |  |  |  |
|--------------------------|--------------------------------------------|----------------------------------|--------------------------------------|--------------------------------------------------------|--|--|--|--|
| Lokasi                   | Panjang<br><b>Aliran Max</b><br>$(L)$ (km) | <b>Beda Elevasi</b><br>$(S)$ (m) | <b>Waktu</b><br>Konsentrasi<br>(jam) | Waktu Konsentrasi<br><b>Catchment Saluran</b><br>(Jam) |  |  |  |  |
| CA PIT                   | 0.88                                       | 164,806                          | 1,497                                | 1,497                                                  |  |  |  |  |
| CA A.1                   | 0,148                                      | 372,629                          | 0,770                                | 1,341                                                  |  |  |  |  |
| Saluran Segmen A1-A2     | 0,186                                      | 215,054                          | 0,570                                |                                                        |  |  |  |  |
| Saluran Segmen A.2-A.3   | 0,131                                      | 229,008                          | 0,46                                 | 1,801                                                  |  |  |  |  |
| Saluran Segmen A3-A4     | 0,258                                      | 232,558                          | 0,786                                | 2,586                                                  |  |  |  |  |
| <b>CAB.1</b>             | 0,061                                      | 655,738                          | 0,638                                | 0,638                                                  |  |  |  |  |
| <b>CA B.2</b>            | 0,068                                      | 367,647                          | 0,419                                |                                                        |  |  |  |  |
| CA <sub>C</sub> .1       | 0,219                                      | 136,986                          | 0,437                                | 0,775                                                  |  |  |  |  |
| Saluran Segmen C.1 - C.2 | 0,084                                      | 238,095                          | 0,338                                |                                                        |  |  |  |  |
| Saluran Segmen C.2 - C.3 | 0,672                                      | 208,333                          | 1,492                                | 2,267                                                  |  |  |  |  |

**Tabel 4. 12** 

b. Intensitas Curah Hujan

Berdasarkan perhitungan waktu konsentrasi dapat dihitung intensitas curah hujan setelah adanya saluran berdasarkan data curah hujan rencana pada periode ulang hujan 10 tahun menggunakan persamaan (3.23). Berikut merupakan contoh perhitungan intensitas curah hujan untuk luasan *Catchment Area pit* untuk curah hujan maksimum pada bulan November :

$$
I = \frac{50,35 \text{ mm/hari}}{24} \times \left(\frac{24}{1,497 \text{ jam}}\right)^{3/2} = 13,337 \frac{\text{mm}}{\text{jam}}
$$

Dibawah ini merupakan hasil perhitungan intensitas curah hujan setelah adanya saluran di PT Mitra Sejahtera Mandiri.

| Lokasi                   | <b>Curah Hujan</b><br>Rencana (mm/hari) | Waktu<br>Konsentrasi<br>(Tc) (Jam) | <b>Intensitas</b><br>Curah Hujan<br>(Tc) (mm/jam) |  |  |  |  |  |
|--------------------------|-----------------------------------------|------------------------------------|---------------------------------------------------|--|--|--|--|--|
| CA PIT                   |                                         | 1,497                              | 5,344                                             |  |  |  |  |  |
| Saluran Segmen A1-A2     |                                         | 1,341                              | 5,753                                             |  |  |  |  |  |
| Saluran Segmen A.2-A.3   |                                         | 1,801                              | 4,726                                             |  |  |  |  |  |
| Saluran Segmen A3-A4     | 20,17                                   | 2,586                              | 3,712                                             |  |  |  |  |  |
| CA B                     |                                         | 0,638                              | 9,440                                             |  |  |  |  |  |
| Saluran Segmen C.1 - C.2 |                                         | 0,775                              | 8,290                                             |  |  |  |  |  |
| Saluran Segmen C.2 - C.3 |                                         | 2,267                              | 4,053                                             |  |  |  |  |  |

**Tabel 4. 13 Pendekatan Nilai Intensitas Hujan Setelah Adanya Saluran**

Sehingga didapat nilai intensitas curah hujan untuk daerah CA PIT setelah adanya saluran sebesar 5,344 mm/jam dan untuk daerah saluran segmen A.1-A.2 sebesar 5,753 mm/jam , segmen A.2-A.3 sebesar 4,726 mm/jam, segmen A.3-A.4 sebesar 3,712 mm/jam, CA B sebesar 9,440 mm/jam. Saluran Segmen C.1 - C.2 sebesar 8,290 mm/jam dan, Saluran Segmen C.2 -C.3 sebesar 4,053 mm/jam.

c. Debit Rencana Saluran

Dari nilai intensitas curah hujan maka dapat dihitung debit rencana menggunakan rumus rasional. Berikut adalah hasil perhitungan debit rencana pada setiap segmen dari rencana saluran terbuka pada (Tabel 4.14). Adapun contoh perhitungan debit rencana pada saluran I adalah sebagai berikut:

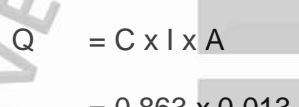

is.

 $= 0,863 \times 0,013 \text{ m/jam} \times 125.900 \text{ m}^2$ 

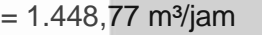

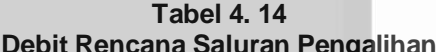

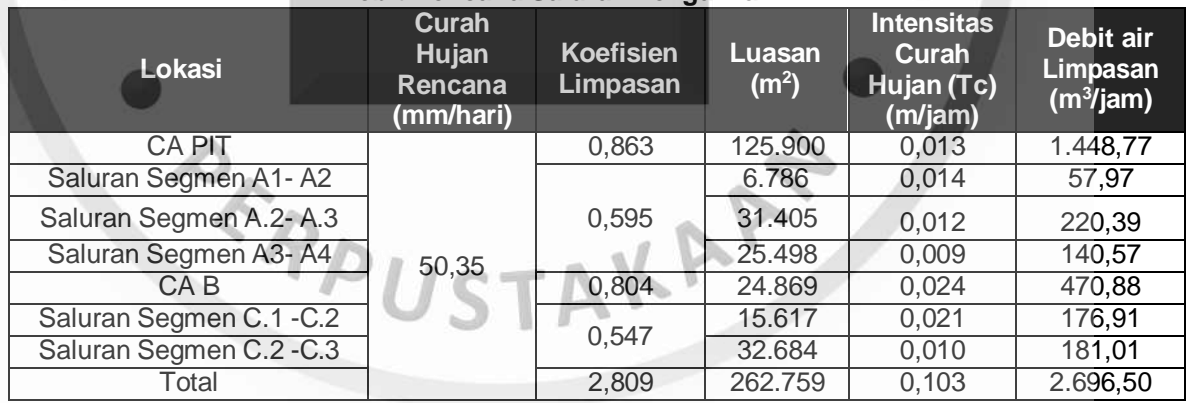

Untuk merancang saluran terbuka (Gambar 4.2) dibutuhkan perhitungan kemiringan saluran yang memiliki fungsi untuk mengalirkan air selain dari adanya perbedaan beda ketinggian saluran pengalihan. Hal ini dimaksudkan agar saluran yang dibuat memiliki kemiringan yang sesuai sehingga tidak akan menyebabkan terjadinya sedimentasi ataupun kecepatan aliran air yang berlebihan pada saluran pengalihan sehingga akan menyebabkan rentan akan erosi nantinya. Berikut

merupakan contoh perhitungan kemiringan saluran pada segmen A.1 – A.2 sebagai berikut :

> $S$ (Elevasi tertinggi-Elevasi terendah) Jarak Datar x 100%

> > = 300 m - 260 m  $\frac{100 \text{ m/s}}{186 \text{ m}}$  x 100 = 21,505 %

**Tabel 4. 15 Data Kemiringan Saluran yang Direncanakan**

|                        | <b>Jarak</b> | <b>Elevasi</b> |     | <b>Kemiringan Saluran</b> |
|------------------------|--------------|----------------|-----|---------------------------|
| Lokasi Saluran/Paritan | <b>Datar</b> | From           | To  | $(S)(\%)$                 |
| Segmen A.1-A.2         | 186          | 300            | 260 | 21,505                    |
| Segmen A.2-A.3         | 131          | 260            | 230 | 22,901                    |
| Segmen A.3-A.4         | 258          | 230            | 170 | 23,256                    |
| Segmen C.1-C.2         | 84           | 290            | 270 | 23,810                    |
| Segmen C.2-C.3         | 672          | 270            | 130 | 20,833                    |

Untuk menentukan dimensi saluran digunakan parameter yang sudah ditentukan oleh (*Chow,1964* [4]) dalam bukunya *handbook of applied hydrology*  mengenai kemiringan dinding saluran pada (Tabel 3.13), lokasi penelitian tersusun oleh bahan tanah berpasir lepas sehingga kemiringan yang sesuai untuk dinding saluran dapat dibuat 2 : 1.

**Tabel 4. 16**

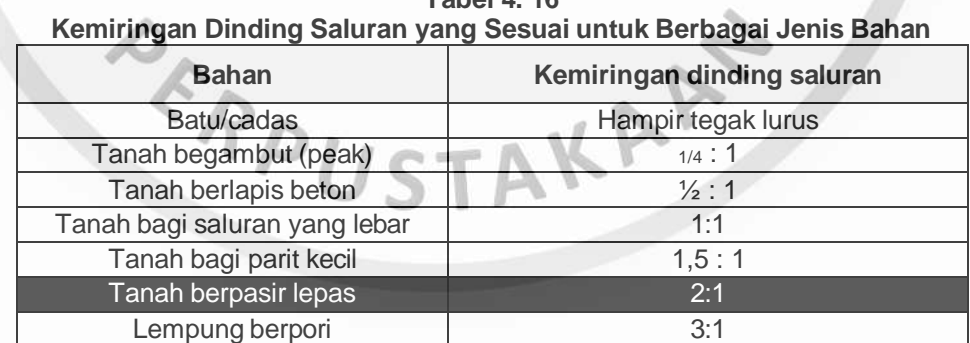

*Sumber : Chow (1959), Handbook Of Applied Hydrology*

Setelah itu hitung nilai kekasaran Manning (n) pada saluran pengalihan. Berikut adalah parameter kekasaran Manning menurut (*Manning & Delp* [10}**)** yang tercantum pada (Tabel 4.16). Adapun untuk mencari nilai n dengan menjumlahkan semua parameter yang ada seperti berikut :

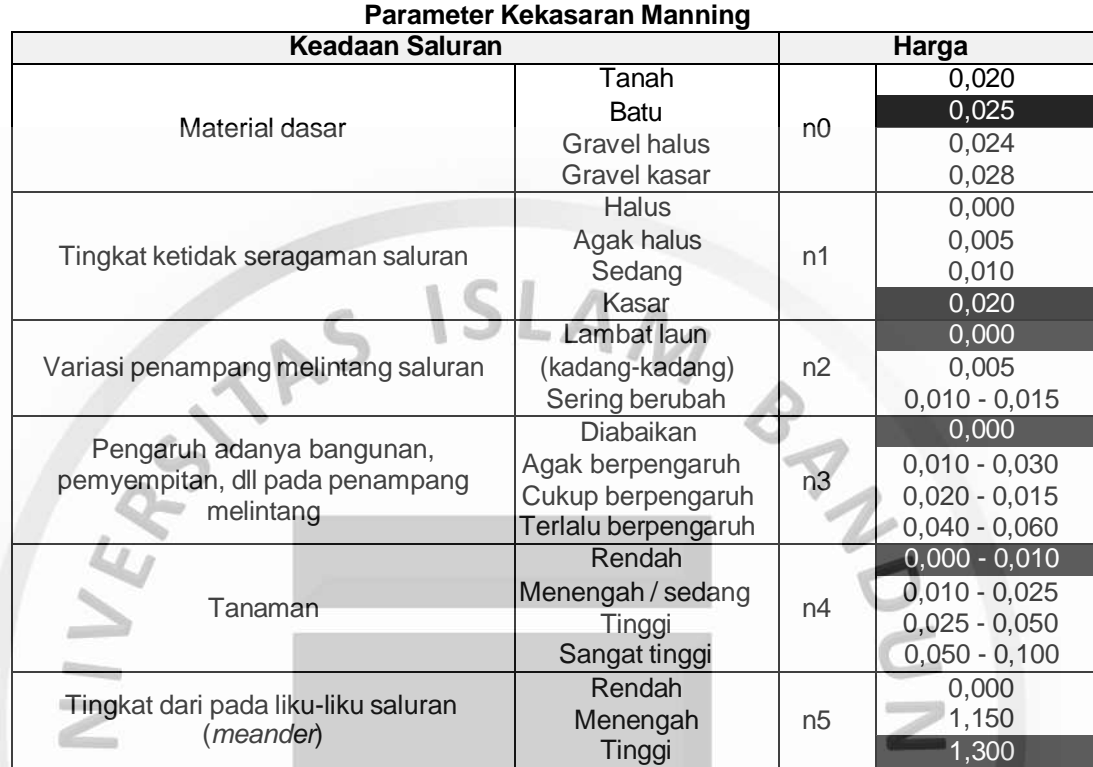

**Tabel 4. 17** 

 $n = 0,025 + 0,020 + 0,00 + 0,00 + 0,010 + 0,010 = 0,065$ 

*Sumber : Manning & Delp, 1991*

Adapun nilai jari-jari hidrolis (R) pada setiap saluran dianggap sama yaitu 0,5 y. Sehingga berdasarkan hasil perhitungan kemiringin saluran sebelumnya dapat dihitung kecepatan optimum (V), ke dalaman basah saluran pengalihan (Y), dan nilai ke dalaman aliran (y). Berikut merupakan perhitungan kecepatan aliran untuk segmen A1. A2 menggunakan persamaan (3.35) :

V = (1/n) x (R2/3) x S 1/2 = 15,385 x (0,5y)2/3 x (0,21505) 1/2 = 15,385 x (0,5y)2/3 x (0,4637) = 3,5672 y 2/3

Kemudian hitung nilai ke dalaman basah (Y). Adapun contoh perhitungan nilai ke dalaman basah (Y) segmen A.1 – A.2 persamaan (3.36) adalah :

$$
Y = 1/v
$$
  
= 1/3,5672 y<sup>2/3</sup>  
= 0,2803 y<sup>2/3</sup>

Setelah itu lanjutkan dengan melakukan perhitungan nilai ke dalaman aliran (y) pada saluran pengalihan. Adapun contoh perhitungan nilai ke dalaman aliran (y) segmen A.1 – A.2 adalah :

y = (Y . v)3/2 = (0,2803 x v)3/2

Berikut merupakan hasil perhitungan kecepatan aliran dan ke dalaman penampang basah untuk masing- masing saluran, yang tertera pada (Tabel 4.17) dibawah ini :

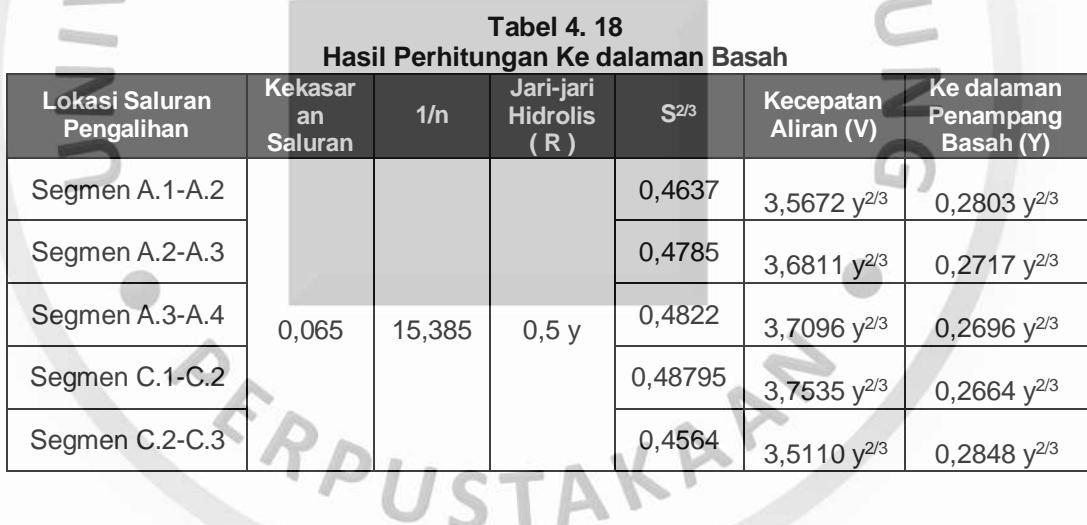

Setelah didapatkan parameter-parameter di atas selanjutnya dapat dilakukan simulasi perhitungan (*trial and error*) terhadap kecepatan aliran agar nilai debit rencana pembuangan (Qr) dan debit yang bisa ditampung saluran (Qs) dapat bernilai sama sehingga didapat dimensi saluran pengalihan yang tepat seperti pada (Tabel 4.19) sampai dengan (Tabel 4.23) sebagai berikut :

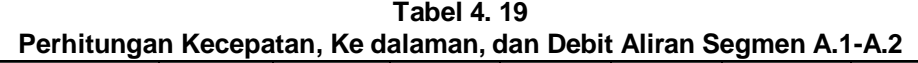

| Kecepatan<br>Aliran (v)          | $\blacksquare$ | 1,5            | 1,6   | 1,70  | 1,80  | 1,859 | Satuan       |
|----------------------------------|----------------|----------------|-------|-------|-------|-------|--------------|
| <b>Waktu</b><br>Konsentrasi      | 1,341          | 1,341          | 1,341 | 1,341 | 1,341 | 1,341 | jam          |
| <b>Intensitas Curah</b><br>Hujan | 0,014          | 0,014          | 0,014 | 0,014 | 0,014 | 0,014 | m/jam        |
| $Qr = C.I.A$                     | 0,016          | 0,016          | 0,016 | 0,016 | 0,016 | 0,016 | $m^3$ /detik |
| $y = (0,2803.v)^{3/2}$           | 0,011          | 0,037          | 0,045 | 0,054 | 0,064 | 0,071 | m            |
| $Q_s = V_y^2 \sqrt{3}$           | 0,000          | 0,004          | 0,006 | 0,009 | 0,013 | 0,016 | $m^3$ /detik |
| Rechecking: Qr<br>$= Q_{s}$      | $\times$       | $\overline{X}$ | X     | X     | X     | V     |              |

**Tabel 4. 20 Perhitungan Kecepatan, Ke dalaman, dan Debit Aliran Segmen A.2-A.3**

| Kecepatan<br>Aliran (v)                 |        | 1,5              | 2,0         | 2,2              | 2,3         | 2,311  | Satuan       |
|-----------------------------------------|--------|------------------|-------------|------------------|-------------|--------|--------------|
| <b>Waktu</b><br>Konsentrasi             | 1,8006 | 1,8006           | 1,8006      | 1,8006           | 1,8006      | 1,8006 | jam          |
| <b>Intensitas</b><br><b>Curah Hujan</b> | 0,012  | 0,012            | 0,012       | 0,012            | 0,012       | 0,012  | m/jam        |
| $Qr = C.I.A$                            | 0,061  | 0,061            | 0,061       | 0,061            | 0,061       | 0,061  | $m^3$ /detik |
| $y = (0,2717.v)^{3/2}$                  | 0,010  | 0,034            | 0,080       | 0,107            | 0,122       | 0,124  | m            |
| $Q_s = V \cdot y^2 \sqrt{3}$            | 0,0002 | 0,003            | 0,022       | 0,043            | 0,059       | 0,061  | $m^3$ /detik |
| <b>Rechecking:</b><br>$Q_r = Q_s$       | X      | $\boldsymbol{x}$ | $\mathbf x$ | $\boldsymbol{x}$ | $\mathbf x$ |        |              |

**Tabel 4. 21**

**Perhitungan Kecepatan, Ke dalaman, dan Debit Aliran Segmen A.3-A.4**

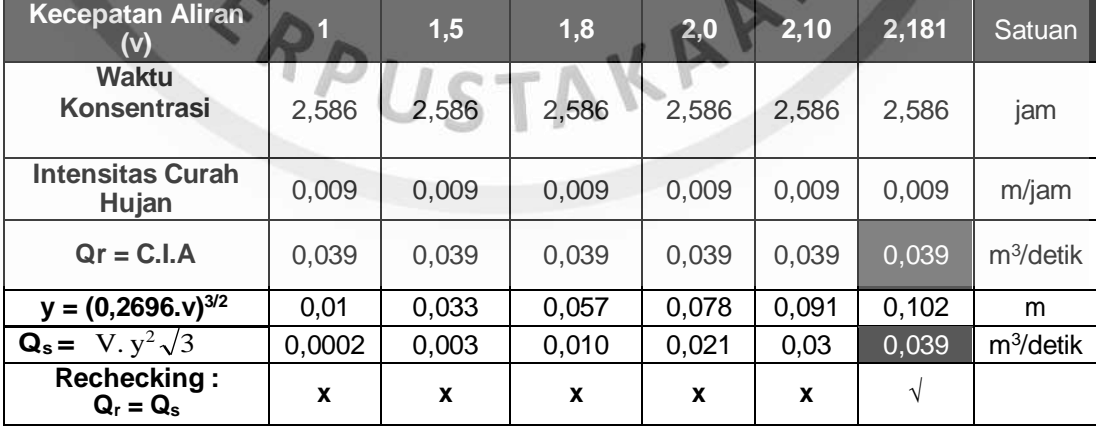

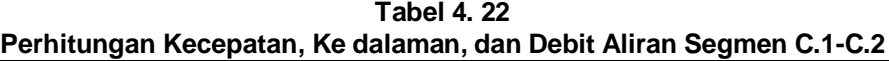

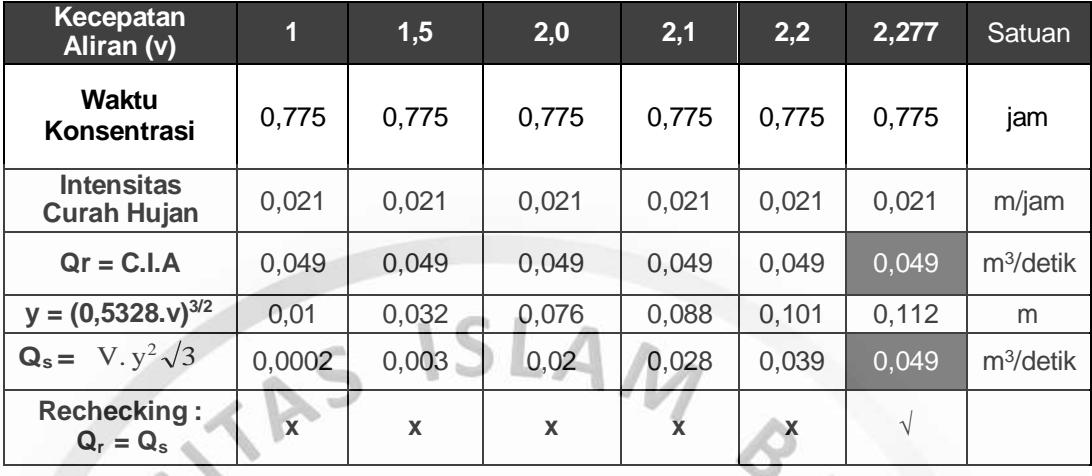

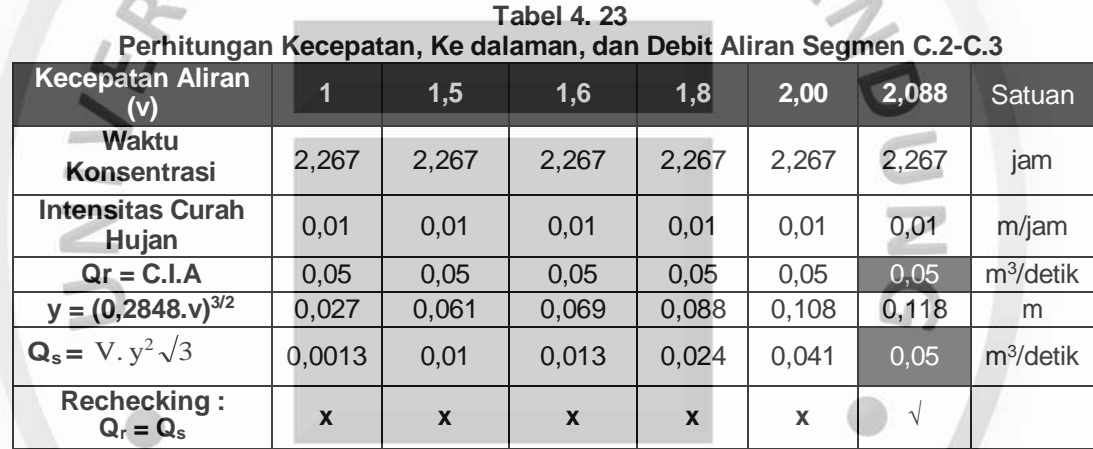

Setelah menghitung nilai kecepatan aliran selanjutnya menghitung dimensi saluran pengalihan. Dimensi saluran pengalihan ini dibuat agar mampu menampung dan mengalirkan air sesuai debit rencana yang telah dihitung sebelumnya. Dengan kemiringan saluran dibuat 60<sup>0</sup>. Berikut merupakan perhitungan dimensi saluran peralihan untuk segmen A.1 – A.2, dan untuk hasil perhitungan setiap segmen saluran dapat dilihat pada (Tabel).

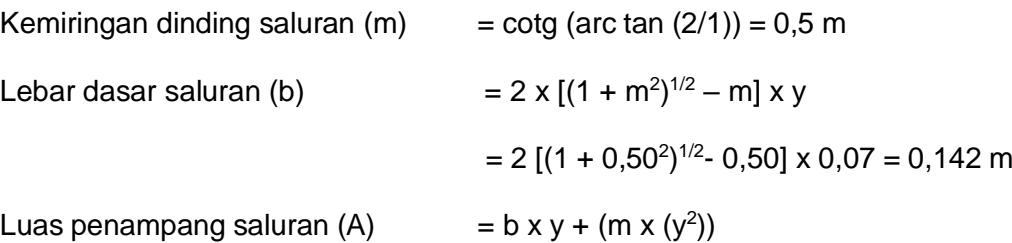

**95**

$$
= (0,142 \times 0,07) + (0,50 \times (0,07))^{2}
$$
  
\n
$$
= 0,0125 \text{ m}^{2}
$$
  
\nJari - jari hidrolis (R)  
\n
$$
= 0,5 \times y
$$
  
\n
$$
= 0,5 \times (0,07)
$$
  
\n
$$
= 0,035 \text{ m}
$$
  
\nLebar permukaan saluran (T)  
\n
$$
= b + (2 \times (m \times y))
$$
  
\n
$$
= 0,145 + 2 \cdot 0,50 \times 0,07
$$
  
\n
$$
= 0,212 \text{ m}
$$
  
\nKeliling Basah (P)  
\n
$$
= b + 2 \times y \times \sqrt{1 + m^{2}}
$$
  
\n
$$
= 0,145 + 2 \times 0,07\sqrt{1 + 0,50^{2}}
$$
  
\n
$$
= 0,802 \text{ m}
$$
  
\nTinggi jagaan (w)  
\n
$$
= \sqrt{0,5 \cdot y}
$$
  
\n
$$
= \sqrt{0,5 \times 0,07}
$$
  
\n
$$
= 0,188 \text{ m}
$$

Berikut merupakan hasil perhitungan dimensi saluran pengalihan pada setiap

segmen yang tertera pada (Tabel 4.24), berikut :

D

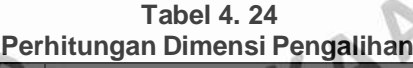

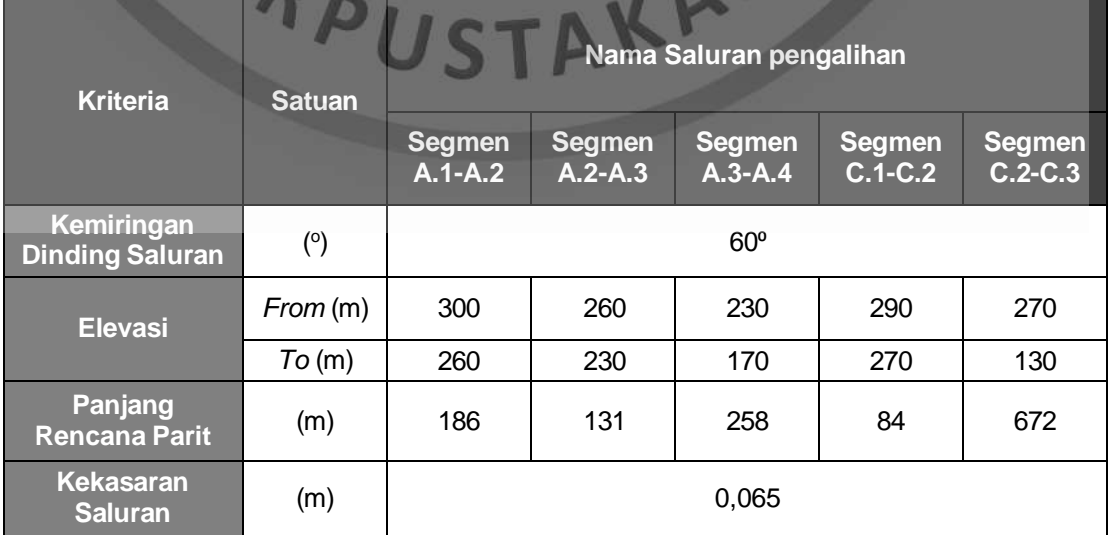

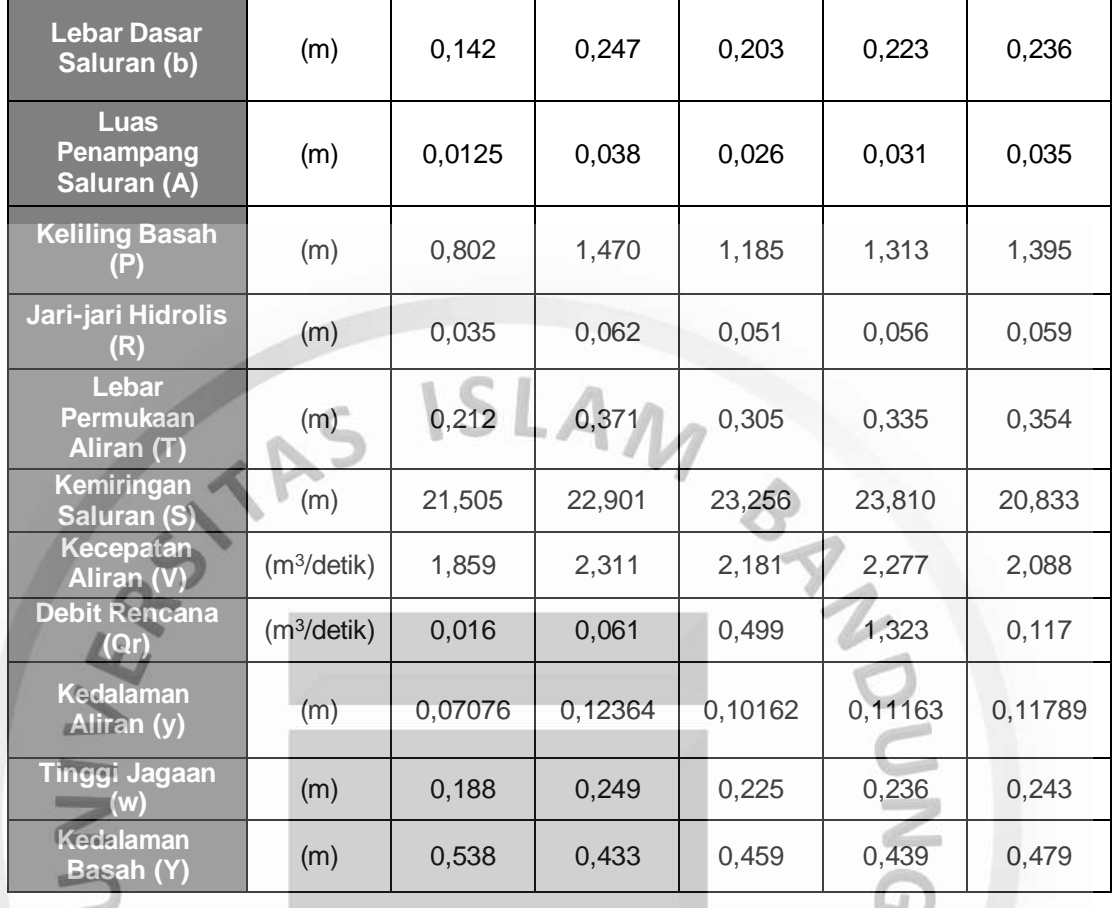

Berdasarkan hasil perhitungan saluran, maka air limpasan yang berasal dari *Catchment Area* PT Mitra Sejahtera Mandiri akan mengalami pengurangan. Berdasarkan peta rancangan saluran (Lampiran H) dapat diketahui bahwa terdapat dua lokasi saluran yang dibagi menjadi beberapa segmen yaitu :

a. Saluran untuk menangani *Catchment Area* A, dibagi menjadi tiga segmen saluran dengan ukuran saluran yang berbeda-beda sesuai dengan debit air limpasan yang harus ditangani oleh saluran. Saluran segmen A.1-A.2 menangani air limpasan dari *Catchment Area* A.1, saluran ini dibuat sepanjang 186 m dari elevasi titik *inlet* 300 mdpl dan elevasi *outlet* pada elevasi 260 mdpl. Saluran ini akan dialirkan ke saluran segmen A.2-A.3, saluran segmen A.2-A.3 menangani air limpasan dari *Catchment Area* A.1 dan A.2 dengan panjang lintasan 131 m pada titik *inlet* di elevasi 260 dan titik

*outlet* pada elevasi 230 yang akan disaluran ke saluran segmen A.3-A.4, saluran segmen A.3-A.4 menangani air limpasan dari *Catchment Area* A.1, A.2 dan A.3 dengan panjang lintasan 258 m pada titik *inlet* di elevasi 230 dan titik *outlet* pada elevasi 170 yang akan disaluran ke sungai *;*

b. Saluran untuk menangani *Catchment Area* C, dibagi menjadi dua segmen yaitu saluran segmen C.1-C.2 menangani air limpasan dari *Catchment Area*  C.1, saluran ini dibuat sepanjang 84 m dari elevasi titik *inlet* 290 mdpl dan elevasi *outlet* pada elevasi 270 mdpl saluran ini akan dialirkan ke saluran segmen C.2-C.3, saluran segmen C.2-C.3 menangani air limpasan dari *Catchment Area* C.1 dan C.2 dengan panjang lintasan 672 m pada titik *inlet*  di elevasi 270 dan titik *outlet* pada elevasi 130 yang akan disaluran ke luar tambang masuk ke danau didekat lokasi penelitian.

Untuk melihat perbedaan nilai debit sebelum adanya saluran pengalihan dan setelah adanya saluran pengalihan dapat dilihat pada Tabel 4.38 dan Tabel 4.39 sebagai berikut :

| $-$ 0.000 ( $-$ ) $-$ 0.000 0.000 ( $\alpha$ ) constructed by $\alpha$ , which is the set of $\alpha$ |                                                             |        |                                       |                                                       |  |  |  |
|----------------------------------------------------------------------------------------------------|-------------------------------------------------------------|--------|---------------------------------------|-------------------------------------------------------|--|--|--|
| Lokasi                                                                                                | <b>Koefisien</b><br>Luasan<br>(m <sup>2</sup> )<br>Limpasan |        | <b>Intensitas</b><br>Hujan<br>(m/jam) | <b>Debit air</b><br>Limpasan<br>(m <sup>3</sup> /jam) |  |  |  |
| <b>CA PIT</b>                                                                                         | 0,863                                                       | 125900 |                                       | 1896,6798                                             |  |  |  |
| Catchment Area A                                                                                      | 0,595                                                       | 63689  | 0,01746                               | 661,688604                                            |  |  |  |
| <b>Catchment Area B</b>                                                                               | 0,804                                                       | 24869  |                                       | 348,957306                                            |  |  |  |
| Catchment Area C                                                                                      | 0,547                                                       | 48301  |                                       | 461,7175483                                           |  |  |  |
| Total                                                                                                 |                                                             |        |                                       | 3369,043258                                           |  |  |  |

**Tabel 4. 25 Debit (Q) Sebelum Adanya Saluran Pengalihan**

**Tabel 4. 26 Debit (Q) Setelah Adanya Saluran Pengalihan**

| Lokasi        | Koefisien<br>Limpasan | Luasan $(m^2)$ | <b>Intensitas</b><br>Curah<br>Hujan (Tc)<br>(m/jam) | Debit air<br>Limpasan<br>(m <sup>3</sup> /jam) |
|---------------|-----------------------|----------------|-----------------------------------------------------|------------------------------------------------|
| <b>CA PIT</b> | 0,863                 | 125,900        | 0,0133                                              | 1.448,77                                       |
| CA B          | 0,804                 | 24.869         | 0,024                                               | 470,88                                         |
|               | 1.919,65              |                |                                                     |                                                |

Dari Tabel 4.25 dan Tabel 4.26 dapat dilihat debit air limpasan yang masuk ke area *pit* sebelum adanya saluran pengalihan yaitu 1.290,77046 m<sup>3</sup>/jam dan setelah adanya saluran pengalihan yaitu sebesar 769,25 m<sup>3</sup>/jam. Sehingga persentase air yang dapat ditangani oleh saluran dari keseluran debit air yang masuk adalah 56,97%.

# **4.4 Penanganan Air Limpasan**

Dalam penanggulangan air limpasan yang masuk ke dalam *pit* metode yang dilakukan dengan membuat kolam penampungan dan pemompaan. Kolam penampungan memiliki fungsi sebagai tempat penampungan air sementara dan lumpur sebelum dikeluarkan ke luar tambang. Kolam penampungan yang digunakan dalam rancangan sistem penyaliran tambang milik PT Mitra Sejahtera Mandiri adalah tipe *main sump*. Besar air yang masuk ke dalam *pit* sebelum adanya saluran pengalihan adalah sebesar 1.290,77046 m<sup>3</sup>/jam. Setelah adanya saluran pengalihan maka debit air yang masuk ke pit menjadi sebesar 769,25 m<sup>3</sup>/jam. Air limpasan yang tidak mampu ditangani oleh saluran pengalihan akan masuk ke dalam kolam penampungan yang kemudian akan dialirkan ke luar tambang. Untuk dapat merancang dimensi kolam penampungan diperlukan beberapa parameter yang penting agar mendapatkan dimensi kolam penampungan yang sesuai. Faktor yang perlu diperhatikan adalah hasil sedimen, dan penggunaan pompa.

#### **4.4.1 Hasil Sedimen**

Air yang masuk ke dalam kolam penampungan tidak hanya air limpasan saja akan tetapi terdapat partikel – partikel hasil erosi. Yang berdasar dari terkikisnya dinding kolam penampungan yang lama kelamaan akan mengalami pendangkalan oleh sebab itu faktor sedimentasi perlu diperhitungkan. Laju Erosi Lahan Untuk menghitung besarnya laju erosi dapat menggunakan formula yang dirumuskan oleh

(*Williams, 1975, dalam Murtiono, 2008*) menggunakan model MUSLE (Modified Universal Soil Loss Equation).

# **1. Estimasi Volume**

Estimasi volume aliran dihitung dengan menggunakan metode *SCS* (*Soil Conservation Service*). Persamaan *SCS* (*Chow, 1964* [4]) sebagai berikut :

- S =  $\left(\frac{1000}{\text{CN}} 10\right)$  25,4 =  $\left(\frac{1000}{87} 10\right)$  25,4 = 37,95
- **2.** *Curve Number*

Nilai CN didapatkan dari Tabel (3.6) dan Tabel (3.7) berdasarkan kelompok tanah A dengan tutupan lahan wilayah penambangan sehingga didapatkan nilai CN sebesar 79. Setelah itu dapat dihitung estimasi volume aliran sebagai berikut :

$$
Vq = \left(\frac{(P-0.2(S))^2}{P+0.8 \text{ s}}\right)
$$
  
=  $\left(\frac{(50.35 \text{ mm/hari}-0.2(37.95)^2}{50.35 \text{ mm/hari}+0.8(37.95)}\right)$   
= 22.654 mm/hari

## **3. Debit Maksimum**

Dengan nilai P merupakan nilai curah hujan rencana pada setiap bulan yaitu 50,35 mm/hari untuk bulan November. Qr merupakan debit sisa setiap bulan berikut merupakan debit sisa pada bulan November yaitu sebesar 0,53 m<sup>3</sup>/s.

## **4. Erodibiltas tanah**

Menurut ( *Hardiyatmo, 2006*), hasil erodibilitas tanah dalam keadaan ekstrem adalah 0,7. Karena pada daerah penambangan terdapat beberapa tanah timbunan dan tanah yang belum mengalami pemadatan sempurna setelah dikupas.

## **5. Panjang dan Kemiringan lereng**

LS merupakan perhitungan dari panjang dan kemiringan lereng. Panjang dan kemiringan diambil sebanyak 10 data yang dapat mewakili kondisi dengan

melihat panjang aliran yang akan mengalir serta ketingiannya, kemudian dicari nilai rata-ratanya.

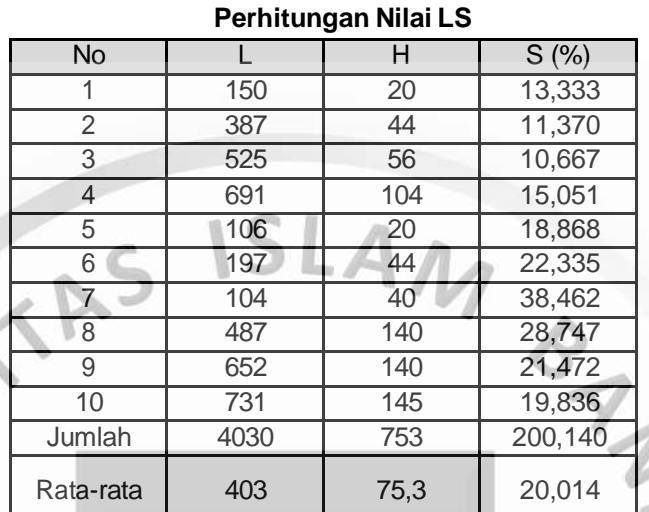

**Tabel 4. 27** 

Berikut merupakan contoh perhitungan kemiringan lereng (S) yaitu sebagai

berikut :

ä ٠

$$
s = \left(\frac{20}{150}\right) \times 100\% = 13,33\%
$$

Berdasarkan hasil perhitungan kemiringan lereng (s) didapatkan nilai rata – rata sebesar 20,014 % sehingga nilai z yang digunakan adalah 0,5 (*Hardiyatmo, 2006).* Nilai LS dapat dihitung menggunakan persamaan (3.27) sebagai berikut :

LS = 
$$
\left(\frac{403}{22}\right)^{0,5}
$$
 (0,006541 (0,20014)<sup>2</sup> + 0,0456 (0,20014)+0,065)

= 0,31838048

- adalah 1. C = Berdasarkan perencanaan SPT tahun ke 1 hingga tahun ke 15 sesuai Tabel (3.8) merupakan tanah terbuka yang berarti nilai C
- P = Selama kegiatan penambangan, tidak dilakukan penataan lahan ataupun konservasi terhadap pengelolaan tanah maka nilai P adalah 1 penentuan nilai P dapat dilihat pada Tabel (3.9).

a, b = Konstanta *Williams*, masing-masing 11,8 dan 0,56.

Dengan demikian, dapat dihitung besarnya sedimen yang ada di kolam penampungan berdasarkan persamaan (3.21), berikut merupakan perhitungan Sy pada bulan November :

Sy = 11,8 (50,35 mm/hari x 0,53 m<sup>3</sup>/s)<sup>0,56</sup> x 0,7 x 0,3184 x 1 x 1

 $= 10,623$  ton/hari

Dengan densitas tanah, lanau, dan lempung basah sebesar 1800 kg/m<sup>3</sup> (Peraturan Pembebanan Indonesia, 1983) maka dapat dihitung debit sedimen pada bulan November :

$$
Sy = 10,623 \text{ ton/hari} \times 1000 \text{ ton/kg} = 10.623 \text{ kg/hari}
$$
  
\n
$$
Sy = \frac{10.623 \text{ kg/hari}}{1800 \text{ kg/m3}} = 5,902 \text{ m}^3/\text{hari}
$$

 $= 0,246 \text{ m}^3/\text{jam}$  (Q sedimen)

Untuk lebih jelasnya perhitungan sedimentasi perbulan dapat dilihat pada (Lampiran J.2)

#### **4.4.2 Perencanaan Pemompaan**

Metode penyaliran *dewatering* dilakukan ketika air tambang sudah masuk ke dalam *front* penambangan dan harus dikeluarkan dengan alat mekanis yaitu pompa. Pompa yang digunakan merupakan pompa sentrifugal untuk industri pertambangan. Setelah dipertimbangkan sesuai kebutuhan pompa yang digunakan adalah dengan menggunakan pompa Multiflo MFC 180.

Pipa yang digunakan adalah pipa HDPE dengan panjang 358 meter. Mengalirkan air pada kolam penampungan di elevasi 120 mdpl ke elevasi 100 mdpl. Setelah diperhitungkan, debit operasi pompa yang digunakan adalah sebesar 504 m<sup>3</sup>/jam. Adapun contoh perhitungannya dapat dilihat seperti di bawah ini :

## **1. Static Head (HC)**

Titik penghisapan pompa (*inlet)* diletakkan pada elevasi muka air yang berada di kolam penampungan yaitu 120 mdpl dan titik pembuangan air pompa (*outlet)* pada elevasi 100 mdpl. Sehingga nilai *static head* adalah sebagai berikut :

 $Hc = 120 m - 100 m = 20 m$ 

#### **2.** *Velocity head*

Pipa yang digunakan adalah pipa HDPE berdiameter 8 inci atau 0,2032 m dengan material *Cast Iron* yang dapat dilihat pada Tabel (3.14), maka untuk menghitung nilai *velocity head* pompa MFC 180 dicari terlebih dahulu nilai kecepatan aliran yang dapat dihitung sebagai berikut : DNUN

 $0,14$  m $\frac{3}{s}$  $V = \frac{1}{3,14 \times (0,2032)^2 \text{ m}^2}$  $0,14 \, \text{m}^3/\text{s}$ =  $0.1297 \text{ m}^2$  $=1,0798$  m/s

Sehingga nilai *velocity head* pompa MFC 180 dapat dihitung dengan sebagai

berikut :

$$
HV = \frac{(1,0798 \text{ m/s})^2}{2 \times 9,81 \text{ m/s}} = 0,055 \text{ m}
$$
  
Friction head (HF)

**3. Friction head (HF)**

Untuk menentukan nilai friction head terlebih dahulu dilakukan penentuan terhadap Nilai viskositas air (µ) pada suhu 28,5<sup>o</sup>C dengan mengunakan interpolasi terhadap (Tabel 4.28) sehingga didapatkan vikositas air sebagai berikut :

$$
I = 0,86 - \frac{(29,44 - 28,5)}{(29,44 - 26,67)} \times (0,86 - 0,81)
$$

 $= 0.843$  kg/m.s

| INIIAI VISNUSILAS MII |                           |                            |      |                      |  |  |  |  |
|-----------------------|---------------------------|----------------------------|------|----------------------|--|--|--|--|
| <b>Temp</b>           | <b>Absolute Viscosity</b> | <b>Kinematic Viscosity</b> |      |                      |  |  |  |  |
| $\rm ^{\circ}C$       | Kg/m.s                    | <b>Centistokes</b>         | SSU  | ft <sup>2</sup> /sec |  |  |  |  |
| 0                     | 1,79                      | 1,79                       | 33,0 | 0,00001931           |  |  |  |  |
| 15,56                 | 1,12                      | 1,12                       | 31,2 | 0.00001217           |  |  |  |  |
| 21,11                 | 0,98                      | 0,98                       | 30,9 | 0,00001059           |  |  |  |  |
| 26,67                 | 0,86                      | 0,86                       | 30,6 | 0,00000930           |  |  |  |  |
| 29,44                 | 0,81                      | 0,81                       | 30,4 | 0,00000869           |  |  |  |  |
| 37,78                 | 0,68                      | 0,69                       | 30,2 | 0,00000739           |  |  |  |  |
| 48,89                 | 0,56                      | 0,57                       | 30,0 | 0,00000609           |  |  |  |  |
| 60                    | 0,47                      | 0,48                       | 29,7 | 0.00000514           |  |  |  |  |
| 71,11                 | 0,40                      | 0,41                       | 29,6 | 0,00000442           |  |  |  |  |
| 82,22                 | 0,35                      | 0,36                       | 29,5 | 0,00000385           |  |  |  |  |
| 100                   | 0,28<br>$\cdots$          | 0,29                       | 29,3 | 0,00000319           |  |  |  |  |

**Tabel 4. 28 Nilai Viskositas Air**

*Sumber : Merle C. Potter dan David C. Wiggert ,2008*

**Direct**  $\sim$ é  $\sim$ 

Berdasarkan perhitungan *fluida* nilai *density* zat cair pada suhu 26,5<sup>o</sup>C berdasarkan perhitungan interpolasi (Tabel 4.29) sebesar 997,075 kg/m.s.

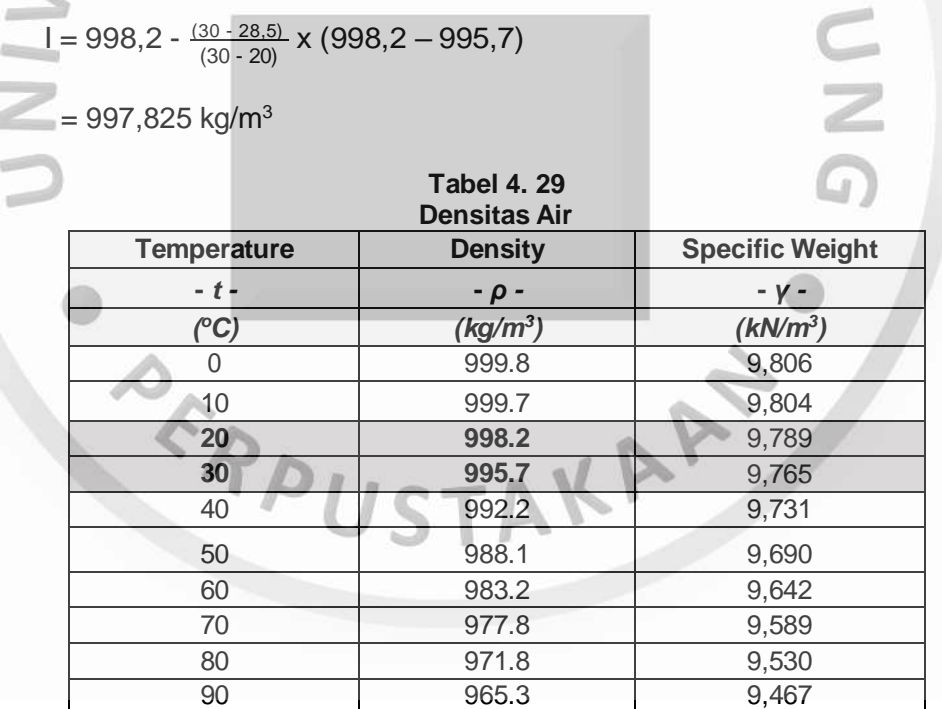

Setelah mendapatkan nilai *density slurry* dilakukan perhitungan bilangan

Reynold menggunakan persamaan (3.43) sebagai berikut :

RE = 
$$
\frac{1,0798 \text{ m/s} \times 0,2032 \text{ m} \times 997,825 \text{ Kg/m3}}{(0,843 \text{ Kg/m} \cdot \text{s}) / 1.000} = 259.717,6653
$$

Berdasarkan hasil perhitungan bilangan Reynold maka aliran termasuk ke dalam pola aliran turbulen (>100.000). Selanjutnya dilakukan perhitungan terhadap nilai *friction factor* yang digunakan untuk di *plot* pada diagram Moody.

Pipa yang digunakan pada lokasi penelitian menggunakan jenis *HDPE* di mana pipa yang memiliki nilai *absolut roughness* sebesar 0,0213 mm dapat dilihat pada tabel (3.18). Untuk menghitung nilai *relative pipe roughness* dapat digunakan persamaan (3.49) sebagai berikut :

*Relative pipe roughness*  $=$   $\frac{0.0213 \text{ mm}}{2}$  $= 1,14 \times 10^{-4}$ 203,3 mm

Selanjutnya dari nilai bilangan Reynold dan *relative pipe roughness* di *plot* ke dalam diagram Moody (Gambar 4.3) yang menghasilkan nilai *friction factor* sebesar 0,015.

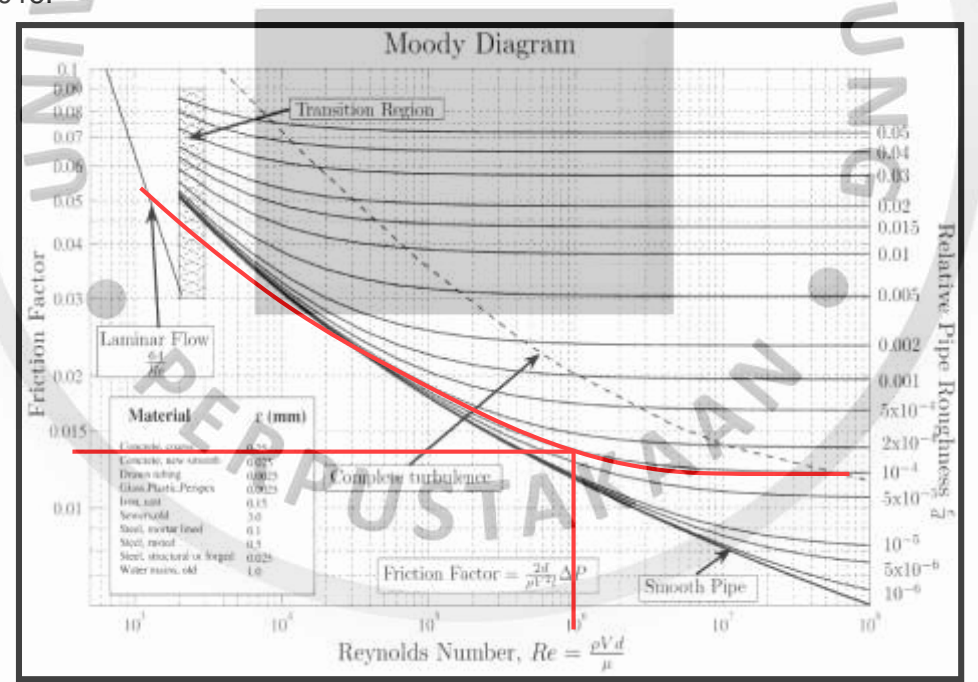

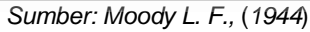

**Gambar 4. 3 Grafik Penentuan Nilai Friction Factor dari Diagram Moody**

Berdasarkan nilai – nilai yang diperoleh maka dapat dicari nilai *friction head*  pompa MFC 180 dapat dihitung dengan menggunakan rumus (*Darcy-Weisbach [8]*) seperti pada (persamaan 3.42) dengan panjang pipa yang dibutuhukan sepanjang

358 m atau dibutuhkan 60 pipa dengan panjang 6 m di bawah ini merupakan perhitungan *friction head*:

0,015 x 358 m x 1,0798 ^2 m/s  $Hf = \frac{0.2032 \text{ m} \times 2 \times 9.81 \text{ m/s}^2}{0.2032 \text{ m} \times 2 \times 9.81 \text{ m/s}^2} = 15,7056 \text{ m}$ 

4. *Shock Loss Head* (Hi)

Pipa HDPE menggunakan

yang mengalirkan air menggunakan *flange coupling* pada *fitting*-nya yang menggunakan *minor loss coefficient* sebesar 0,08, karena diameter pipa HDPE sebesar 203,2 mm, penentuan nilai *minor loss coefficient* dapat dilihat kembali Tabel (3.19)**.** Berikut merupakan perhitungan *Shock Loss Head* (Hi) untuk pompa Multiflo 180 yang dapat sebagai berikut :

0,08 x 1,0798^2 m²/s²  $\text{Hi} = \frac{2 \times 9.81 \text{ m/s}^2}{2 \times 9.81 \text{ m/s}^2} = 0.00475 \text{ m}$ 

Karena pipa yang digunakan adalah sebanyak (60 pipa) dengan panjang pipa 6 m. Maka nilai total *head shock loss* pada pompa MFC 180 dapat dihitung sebagai berikut :

 $Hi Total = 0.00475 m \times 60$ 

 $= 0.285$  m

*5. Total Dynamic Head* (HT)

Setelah semua parameter *head* didapatkan, maka nilai *total head* pompa MFC

**MA** 

180 didapatkan sebesar :

 $HT = HC + Hv + Hf + Hi$ 

 $= 20$  m + 0,055 + 15,7056 m + 0,285 m

 $= 36,056$  m

Debit pemompaan pompa MFC 180 berdasarkan perhitungan *head* aktual sebesar 36,056 m (Tabel 4.30). Hasil perhitungan debit pemompaan optimal dapat dilihat pada (Tabel 4.30) sebagai berikut :

Q koreksi = 0,14 x
$$
\sqrt{\frac{36,056}{55}} = 0,113
$$
 m<sup>3</sup>/s

**Tabel 4. 30 Hasil Perhitungan Debit Koreksi Optimal**

| <b>Jenis Alat</b> | Head<br><b>Spesifikasi</b> | Head<br>Aktual | Q Alat               | Q Koreksi           | Q Koreksi             |  |
|-------------------|----------------------------|----------------|----------------------|---------------------|-----------------------|--|
|                   | (m)                        | (m)            | $(m^3\!/\mathrm{s})$ | (m <sup>3</sup> /s) | (m <sup>3</sup> /jam) |  |
| <b>MFC 180</b>    | 55                         | 36,056         | 0.14                 | 0.113               | 408,0142406           |  |

Setelah itu hasil dari *head* aktual dan Q koreksi di plot pada kurva performa pompa (Lampiran K) untuk mendapatkan efisiensi alat, yaitu sebesar 72%.

Debit air limpasan maksimum yaitu pada bulan November yang masuk ke bukaan tambang adalah sebesar 1.922,49 m<sup>3</sup>/jam. Sehingga untuk menentukan jumlah pompa yang diperlukan untuk menangani debit air limpasan maksimum pada bulan November yaitu sebesar 1.922,49 m<sup>3</sup>/jam dengan jam hujan maksimum 6,5 jam diperlukan 2 buah pompa agar air dapat terkuras.

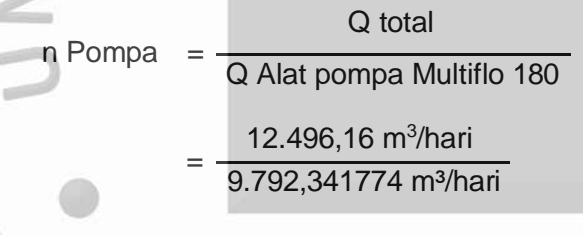

 $= 1,2761156$  pompa

Berdasarkan perhitungan diatas diketahui bahwa untuk menangani debit air maksimum pada bulan November sebesar 12.496,16 m<sup>3</sup>/hari hanya diperlukan 2 unit pompa. Karna berdasarkan perhitungan diatas dengan debit pompa 9.792,341774 m<sup>3</sup>/hari yang bekerja 24 jam belum mampu menangani air yang masuk pada bulan November. Sehingga pompa yang digunakan pada perencanaan adalah 2 unit pompa MFC 180 dengan perencanaan sistem pemompaan yang akan dibahas pada sub-bab selanjutnya.

## **4.4.3 Perencanaan Sistem Pemompaan**

Berdasarkan hasil perhitungan untuk mengeluarkan debit air sebesar 12.496,16 m<sup>3</sup>/hari hanya diperlukan 2 unit pompa MFC 180 yang bekerja 15,2 jam untuk keadaan curah hujan paling tinggi yaitu bulan November. Akan tetapi berdasarkan pada setiap bulan debit air yang masuk berbeda-beda karena adanya perbedaan curah hujan tergantung pada musim penghujan dan tidak. Berdasarkan pertimbangan teknis pemompaan, maka jam pemompaan dapat disesuaikan dengan mempertimbangkan debit air yang masuk setiap bulannya (Lampiran J.2). Perencanaan pemompaan dibuat per-enam hari selama satu tahun untuk mengetahui kebutuhan pompa setiap bulannya. Adapun contoh perhitungan volume pemompaan dalam satu hari pada bulan November :

Volume Pemompaan = Debit pompa ( 2 Unit) x Waktu Pemompaan

Volume pemompaan =  $816,03$  m<sup>3</sup>/jam x 15,2 jam

 $= 12.403,63$  m<sup>3</sup>

 $= 12.496.16$  m<sup>3</sup>

Volume Air  $= 1.922,49 \text{ m}^3/\text{jam} \times 6,5 \text{ jam}$ 

Sehingga volume sisa air yang yang tidak mampu ditangani oleh pompa sebanyak :

Volime sisa Pemompaan = Volume air masuk kolam penampungan – volume air ditangani pompa.

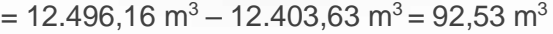

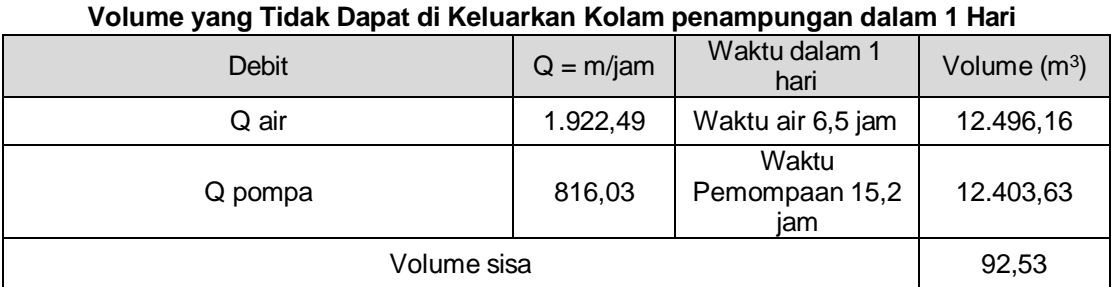

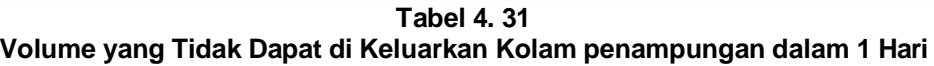

Berdasarkan hasil perhitungan volume sisa yang tidak mampu dikeluarkan oleh pompa yaitu sebanyak 92,53 m<sup>3</sup>. Akan timbul permasalahan di mana air sisa yang tidak mampu ditangani pompa akan terakumulasi setiap harinya, dan jika dibiarkan maka air dalam kolam penampungan akan menyebabkan banjir, karena kolam penampungan tidak dapat menampung air. Oleh sebab itu untuk memeriksa apakah jumlah waktu pemompaan yang ditetapkan mampu menangani air dalam waktu satu tahun, sesuai dengan perencanaan waktu kuras kolam penampungan. Dilakukan perencanaan sistem pemompaan yang akan dibuat per-enam hari dengan debit pemompaan sebesar 816,03 m<sup>3</sup>/jam yang dapat dilihat pada (Lampiran J.2). Berikut merupakan contoh perhitungan volume sisa pada bulan Januari.

# **1. Perhitungan Volume Air Awal**

Volume air awal adalah volume sisa air yang tidak mampu dikeluarkan oleh pompa pada hari sebelumnya. Pada bulan Januari hari ke 1 diasumsikan bahwa kolam penampungan dalam keadaan kosong. Sehingga volume air awal tidak ada.

### **2. Perhitungan Volume Air Masuk**

Volume air yang masuk ke dalam kolam penampungan dalam waktu enam hari adalah sebanyak :

Volume air yang masuk = 5.640,29 m<sup>3</sup>/hari x 6 hari = 36.661,86 m<sup>3</sup>

# **3. Perhitungan Volume Air Keluar**

Pemompaan akan dilakukan oleh 2 unit pompa MFC 180 dengan jam kerja yang disesuaikan dengan volume air yang perlu dikeluarkan per-enam hari (Lampiran J.2). Berikut merupakan contoh perhitungan volume air keluar pada bulan Januari hari ke-enam dengan pemompaan 7 jam dengan volume air yang masuk adalah sebanyak 36.661,86 m<sup>3</sup> pada hari ke enam, dan volume sisa air yang tidak mampu ditangani oleh pompa dalam waktu enam hari sebesar 34.273 m<sup>3</sup>.

Volume Sisa = (Volume Awal + Volume Air Masuk) – (Volume Pemompaan)

Volume Sisa =  $(0 + 36.661,86 \text{ m}^3) - (34.273 \text{ m}^3) = 2.388,69 \text{ m}^3$ 

#### **4.4.4 Perhitungan Dimensi Kolam penampungan**

Kolam penampungan akan ditempatkan pada front kerja untuk menampung air limpasan yang masuk. Kolam penampungan akan ditempatkan pada elevasi 120 mdpl. Berikut merupakan perhitungannya :

## **1. Kapasitas Kolam Penampungan**

Kapasitas kolam penampungan yang digunakan merupakan volume sisa dari volume air yang masuk ke dalam penampungan yang tidak mampu ditangani oleh pompa selama satu tahun. Kapasitas kolam penampungan yang digunakan adalah volume sisa air pada (Lampiran J.2) yang paling besar yaitu pada sisa volume air sebesar  $6.750, 12 \text{ m}^3$ .

Akan tetapi lama kelamaan akan timbul masalah di mana kolam penampungan akan mengalami pendangkalan akibat adanya hasil sedimentasi oleh karena itu kapasitas kolam penampungan harus mampu menampung hasil sedimen selama satu tahun. Hasil sedimen dari hasil perhitungan sebelumnya sebanyak pada bulan januari adalah 3,146 m<sup>3</sup> (Lampiran J.1). Sehingga dalam satu tahun hasil sedimen akan terakumulasi sebanyak 1.126,438 m<sup>3</sup>. Kapasitas kolam penampungan dalam satu tahun yang digunakan adalah sebagai berikut :

Kapasitas Kolam Penampungan

- = Volume sisa + hasil sedimen
- $= (6.750, 12 \text{ m}^3) + (1.126, 438 \text{ m}^3)$

 $= 7.876.56$  m<sup>3</sup>

# **2. Persen Padatan**

Kolam penampungan yang digunakan adalah yang berbentuk trapesium dengan kemiringan 60<sup>0</sup> dan tinggi 4 m. Berdasarkan kapasitas kolam penampungan yaitu 7.876,56 m<sup>3</sup>. Untuk menentukan luas kolam penampungan diperlukan nilai

kecepatan pengendapan. Untuk mengetahui kecepatan pengendapan didapatkan dengan menggunakan rumus *Stokes* bila padatan kurang dari 40 % dan jika persen padatan lebih dari 40% menggunakan hukum *Newton.*

Persen padatan dihitung dengan perbandingan hasil sedimen dan air yang masuk ke lokasi penambangan pada bulan November, yaitu:

 $0,219 \text{ m}^3/\text{jam}$ Persen padatan  $=$   $\frac{1.922,49 \text{ m}^3/\text{jam}}{1.922,49 \text{ m}^3/\text{jam}} \times 100\%$  $= 0,0123 \%$ 

Berdasarkan peta geologi daerah penambangan menunjukkan bahwa daerah penelitian tersusun atas lempung, lanau dan batupasir. Menurut skala *Wentworth* ukuran butir dapat dilihat pada (Gambar 4.5).

| Clay            |          | Silt |           | Very Find Sand |          |
|-----------------|----------|------|-----------|----------------|----------|
| 0 <sub>mm</sub> | 1/256 mm |      | $1/16$ mm |                | $1/8$ mm |
| $0\%$           |          |      |           |                |          |

**Gambar 4. 4 Ukuran Butir Menurut Skala Wentworth**

Dimensi kolam penampungan yang dihitung berdasarkan debit air limpasan dengan tujuan untuk menangani padatan terlarut yang berukuran 0,03125 mm (kelas lanau) dengan asumsi bahwa padatan terlarut yang berukuran lebih besar dari 0,03125 mm akan terendapkan dengan baik.

Karena nilai persentase padatan kurang dari 40 % maka rumus yang digunakan menggunakan hukum *Stokes* :

$$
Vt = \frac{g D^2 (pp-pa)}{18 \mu}
$$

Dengan :

- $g =$  Percepatan gravitasi 9,8 m/detik<sup>2</sup>
- $D =$  Diameter butir 0.06 mm
- $pp = 1700 \text{ kg/m}^3$  (Peraturan Pembebanan Indonesia, 1983)
- pa = Massa jenis air pada suhu 28,5  $^{\circ}$ C

pa = 
$$
997 - \frac{(30 - 28.5)}{(30 - 25)}
$$
 x  $(997 - 995,7) = 996,61$  kg/m<sup>3</sup>

 $\mu$  = Viskositas dinamik air pada suhu 28,5°C

 $= 0,890 - \frac{(30 - 28.5)}{(30 - 25)} \times (0,890 - 0,798) = 0,8624 \times 10^{-3} \text{ kg/m}.$ detik

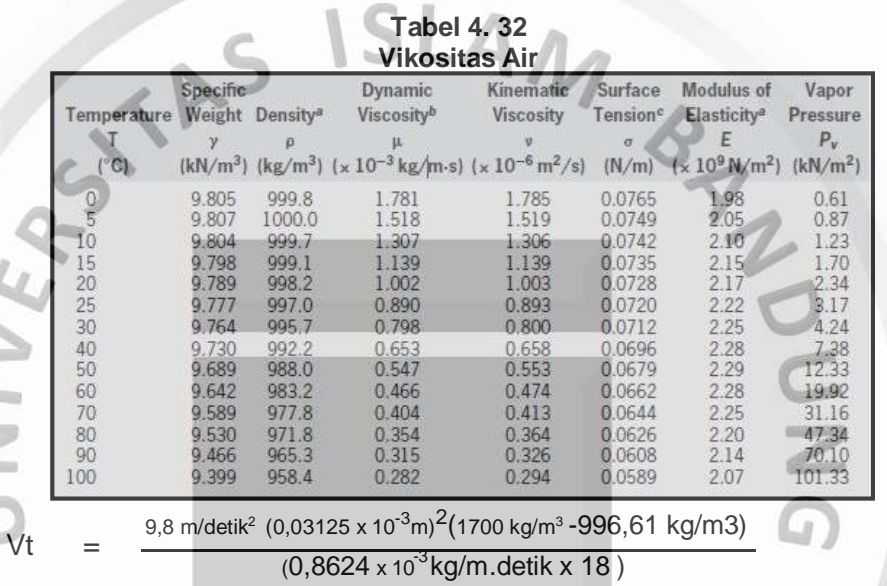

= 0,000433652 m/detik

#### **3. Perhitungan Luas Kolam Penampungan**

Maka dimensi kolam penampungan dapat dihitung. Rumus yang digunakan

untuk mencari luas kolam penampungan adalah sebagai berikut :

Luas Kolam Penampungan  $(m^2) = \frac{Debit}{2}$ air yang masuk m3/detik Kecepatan pengendapan m/detik

Sehingga dari perhitungan kecepatan pengendapan dapat dihitung luas kolam

penampungan sebagai berikut :

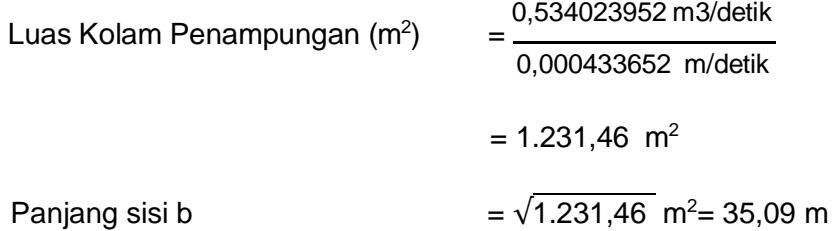

Panjang sisi b didapatkan sebesar 36 m, dengan lebar 50 meter untuk mendapatkan panjang sisi a didapatkan dari perhitungan sebagai berikut :

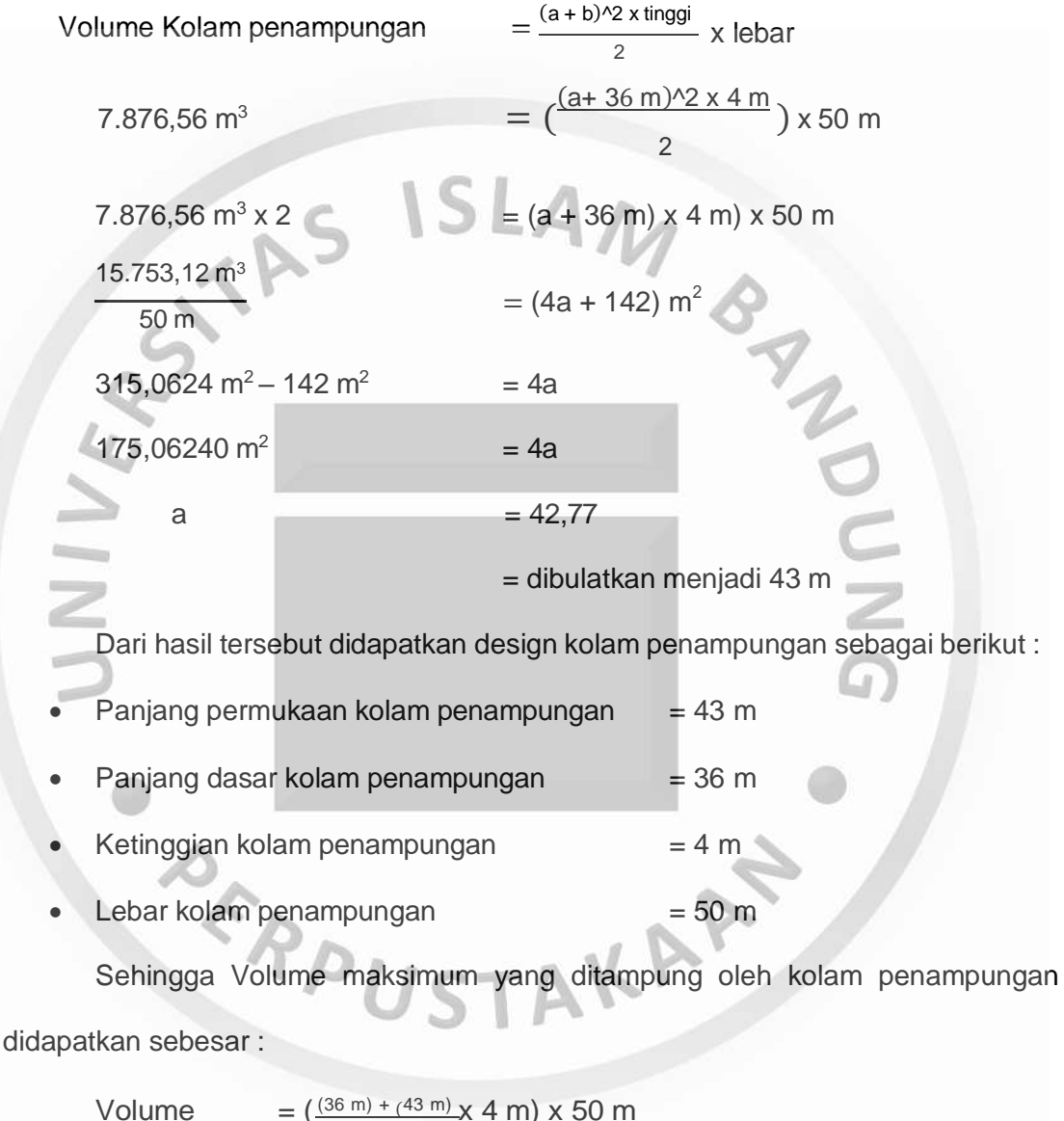

$$
1 \text{ lume} = \left(\frac{(36 \text{ m}) + (43 \text{ m}) \times 4 \text{ m}}{2} \times 4 \text{ m}\right) \times 50 \text{ m}
$$

 $= 7.900$  m<sup>3</sup>

# **4.4.5 Waktu Penuh Kolam Penampungan**

Kolam penampungan lama kelamaan akan mengalami pendangkalan sehingga dalam merencanakan sistem penyaliran perlu dilakukan perencanaan kapan waktu kolam mengalami pendangkalan dan perlu dilalukan pengurasan.

Air yang masuk ke dalam kolam penampungan bercampur dengan material padatan hasil erosi dalam satu jam air yang masuk sebesar 1.922,49 pada bulan November. Kecepatan pengendapan vertikal (Vt) adalah 0,000433652 m/detik. Dengan ketinggian kolam penampungan 4 m. Sehingga waktu yang dibutuhkan untuk mengendap (tv) adalah sebagai berikut :

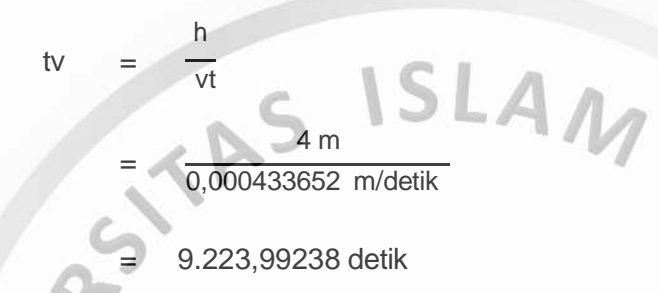

Berikut merupakan perhitungan kecepatan pengendapan horizontal (Vh) pada

bulan November :

Panjang Kolam penampungan (P) = 31 m

Luas penampang  $=$  Luas bawah x Ketinggian

 $= 36$  m x 4 m = 142 m<sup>2</sup>

th

Vh = Debit air yang masuk ke kolam penampungan : Luas

 $= 0,534 \text{ m}^3/\text{detik}$ :142 m<sup>2</sup> = 0,0038 m/detik

Maka waktu pengendapan horizontal (th) dapat dihitung dengan rumus :

$$
= \frac{60}{Vh} = \frac{50 \text{ m}}{0,00405 \text{ m/detik}} = 13.295,284 \text{ detik}
$$

Berdasarkan perhitungan di atas didapat tv < th dengan membandingkan waktu penegendapan dan waktu keluarnya air, dapat digunakan untuk mengetahui persentase pengendapan pada bulan November.

th Persentase Sedimen  $\frac{1}{(\text{th} + \text{tv})}$  x 100% 13.295,284 detik =  $3000' - 5904\%$ 

$$
(13.295,284 \text{ detik} + 9.223,99238 \text{ detik}) \times 100\% = 59,04\%
$$

::repository.unisba.ac.id::

Dengan persentase tersebut maka material yang terlarut dalam air tidak semuanya terendapkan. Padatan yang berhasil diendapkan hanya 59,04 % dari total padatan yang masuk ke kolam. Sehingga Persen padatan yang tidak terendapkan adalah sebesar 40,96 %. Pompa MFC 180 hanya mampu mengeluarkan sedimen sebanyak 40% dari volume sedimen yang masuk . Maka dapat dihitung persentase sedimen yang tertinggal dan yang dapat diambil pompa sebesar pada bulan November :

Volume sedimen =  $40\%$  x 5,902 m<sup>3</sup> = 0,2361 m<sup>3</sup>

Volume Air 6,5 jam Sedimen terbawa pompa =  $\frac{1}{\text{Volume}}$  Pompa 15,2 jam x sedimen 24 jam x % sedimen

> $=\frac{12.496,16 \text{ m}^3}{2} \times 0,2361 \text{ m}^3 \times 0,4096$ 12.403,6256 m<sup>3</sup>

 $= 0.719$  m<sup>3</sup>

Sedimen yang tertinggal = Sedimen 1 hari - sedimen terbawa oleh pompa.

= 5,902 m<sup>3</sup>/hari – 0,719 m<sup>3</sup>/ hari

 $= 5,182 \text{ m}^3/\text{hari}$ 

Sedimen tertinggal dan terbawa untuk lebih jelasnya dapat dilihat pada (Lampiran J.3). Dibawah ini (Tabel 4.33) merupakan hasil perhitungan sedimen tertinggal dan terbawa oleh pompa untuk bulan November.

# **Tabel 4. 33 Hasil Perhitungan Sedimen Tertinggal pada Kolam penampungan pada Bulan November**

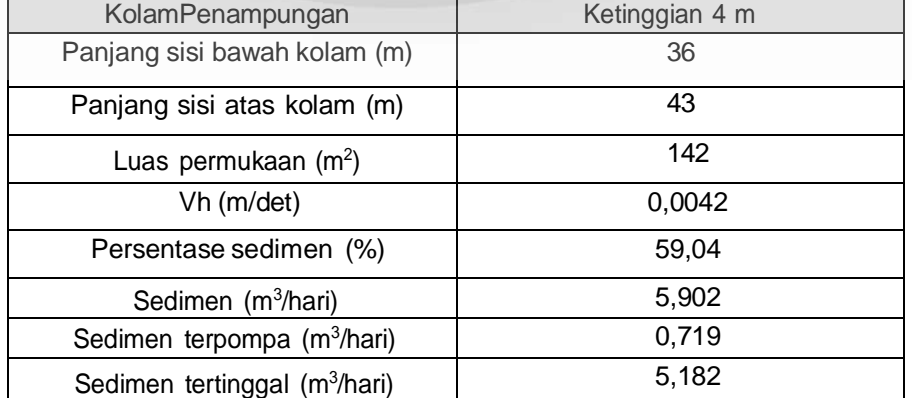

Berdasarkan perhitungan di atas maka waktu kuras kolam penampungan dapat di hitung dari hasil tampungan sedimen dengan sedimen yang tertinggal dalam satu hari. Volume sedimen tertinggal merupakan volume sedimen maksimum yaitu pada bulan November. Untuk lebih jelasnya dapat dilihat pada perhitungan dibawah ini :

Tampungan Sedimen

= Volume kolam penampungan – Volume Sisa

Tampungan sedimen =  $7.900 \text{ m}^3 - 7.876,56 = 1.149,88$ 

Waktu Kuras Kolam penampungan

Tampungan Sedimen = 1.149.88 $m<sup>3</sup>$  $=\frac{1}{2,842 \text{ m3/hari}}$ 

Sedimen tertinggal 1 hari

= 404,58 hari dibulatkan menjadi 405 hari

= 1 tahun 1 bulan 9 hari

Sehingga rencana waktu kuras kolam penampungan yang sebelumnya direncanakan dalam satu tahun menjadi 1 tahun 1 bulan 9 hari.

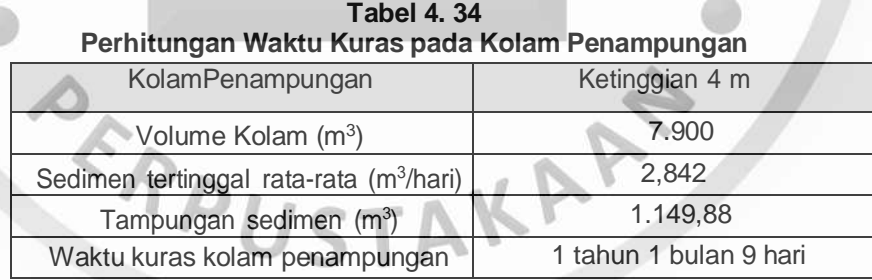

## **4.4.6 Perhitungan Volume dan Waktu Ruang Kosong**

Selanjutnya dilakukan perhitungan untuk mengetahui ketinggian ruang kosong serta volume ruang kosong. Volume ruang kosong didapatkan dari pengurangan volume kolam penampungan dengan volume sisa air pada kolam penampungan dan volume sedimen*.* Sebelum itu perlu diperhatikan bahwa pengerjaan volume ruang kosong dipengaruhi oleh sistem pemompaan yang direncanakan per-enam hari, dalam waktu satu tahun. Untuk lebih jelasnya dapat

dilihat pada tabel perencanaan sistem pemompaan (Lampiran J.3). Berdasarkan tabel perencanaan sistem pemompaan (Lampiran J.3) diketahui bahwa volume kolam penampungan yang digunakan diperuntukan untuk menampung air selama 6 hari, tapi perlu diingat bahwa volume kolam tersebut dapat menampung air selama satu tahun. Sebelum menghitung volume ruang kosong perhatikan (Gambar 4.6) dibawah ini.

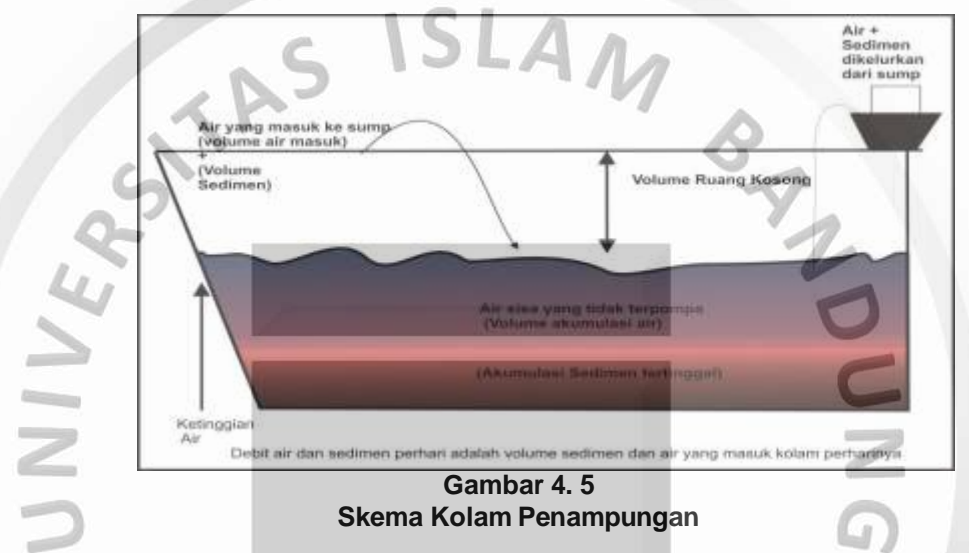

Berdasarkan (Gambar 4.5) diatas diketahui bahwa volume akumulasi air adalah volume air yang tertinggal dan terakumulasi dalam jangka waktu tertentu (contohnya dalam 6 hari), sedimen akumulasi merupakan volume sedimen yang tidak terpompa dan terakumulasi dalam waktu tertentu contohnya dalam 6 hari. Volume ruang kosong didapatkan dari, pengurangan volume kolam penampungan dengan volume sisa air dan volume hasil sedimen selama enam hari sesuai perencanaan pemompaan. Volume kolam penampungan adalah 7.900 m<sup>3</sup>. Volume sisa air pada hari ke enam adalah 2.388.69 m<sup>3</sup> dengan volume sedimen tertinggal selama enam hari adalah 10,101m<sup>3</sup>. Sehingga volume ruang kosong adalah :

Volume ruang kosong = 7.900 m<sup>3</sup> – (2.388,69 m<sup>3</sup> + 10,101 m<sup>3</sup>)

 $= 5.501.211 \text{ m}^3$ 

::repository.unisba.ac.id::

Berdasarkan tabel perencanaan sistem pemompaan (Lampiran J.3) diketahui bahwa volume ruang kosong maksimum yaitu sebesar  $7.182,04$  m<sup>3</sup>, volume ruang kosong minimum sebesar 941,64 m<sup>3</sup> dan volume ruang kosong rata-rata adalah sebesar 3.162,66 m<sup>3</sup>. Volume ruang kosong tersebut yang dijadikan patokan batas kondisi aman, kondisi waspada dan bahaya. Sehingga didapatkan volume ruang kosong pada keadaan aman yaitu sebesar  $7.182,04$  m<sup>3</sup>, volume ruang kosong pada kondisi waspada yaitu sebesar  $3.162,66$  m<sup>3</sup> dan volume ruang kosong pada kondisi bahaya adalah sebesar 941,64 $m<sup>3</sup>$ .

Ketinggian untuk masing- masing kondisi yaitu pada kondisi aman ketinggian air 0,36 m, pada kondisi waspada 2,399 m dan pada kondisi bahaya pada ketinggian 3,52 m.

Pengerjaan selanjutnya adalah untuk mencari waktu tumpah pada tiap – tiap kondisi, yang dilakukan untuk mengetahui batas waktu yang dibutuhkan sampai air meluap atau tumpah. Perlu diingat bahwa perencanaan pemompaan telah direncanakan agar air tidak melebihi kapasitas kolam penampungan dengan penjadwalan jam pemompaan yang telah direncanakan. Sehingga waktu tumpah yang dihitung diperlukan untuk mengetahui kapan jam pemompaan harus ditambahkan dan kapan jam pemompaan harus dikurangi. Untuk mengetahui waktu tumpah maka terlebih dahulu dicari debit air dan sedimen yang masuk dalam satu hari dengan mengurangi debit pemompaan dengan debit air hujan dalam satu hari dan sedimen dalam satu hari, Debit air hujan yang masuk menggunakan debit maksimum dalam satu hari adalah 12.496,16 m<sup>3</sup>/hari, dengan debit sedimen maksimum 5,1824 m<sup>3</sup>/hari, Debit pemompaan dalam satu hari adalah 12.404 dengan jam pemompaan maksimum 15,2 jam dengan dua unit pompa yang bekerja. Maka dapat dihitung tampungan sedimen perharinya adalah sebesar :

Debit air dan sedimen perhari

= (Debit air hujan + Debit sedimen) - Debit pemompaan

= (12.496,16 m $3$ /hari + 5,1824 m $3$ /hari) - 12.404 m $3$ /hari

 $= 97,7173 \text{ m}^3/\text{hari}$ 

Berdasarkan hasil perhitungan debit air dan sedimen perhari maka didapatkan waktu penuh pada tiap – tiap kondisi yang dapat dilihat pada (Tabel 4.22). Dengan perhitungan sebagai berikut :

Pada kondisi aman

Waktu tumpah = Volume ruang kosong : tampungan sedimen

 $= 7.182,04 \text{ m}^3:97,7173 \text{ m}^3/\text{hari} = 73,49 \text{ hari}$ 

# **Tabel 4. 35**

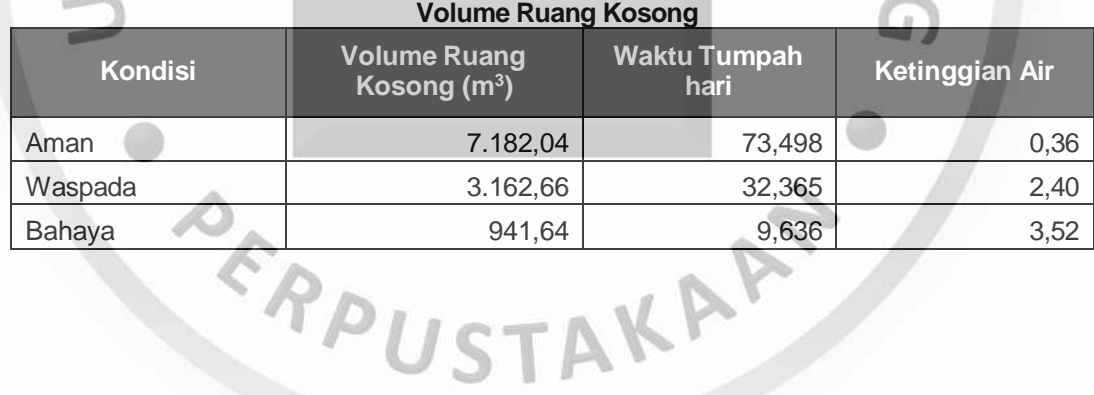